# The ∇ Language Specification

### Camier Jean-Sylvain - CEA, DAM, DIF, F-91297 Arpajon, France

### September 25, 2015

**Keywords**: HPC, Numerical Programming Language, Software Productivity, Performance Portability.

**Overview**: This document is a preliminary design specification of the ∇ language: a numerical-analysis specific language which provides a new approach for integrating multi-physics large-scale scientific applications.

**Warning**: Several features may still evolve in the future, meaning that their syntax and semantics are not yet totally determinated.

## **Contents**

- 2 -

<span id="page-1-0"></span>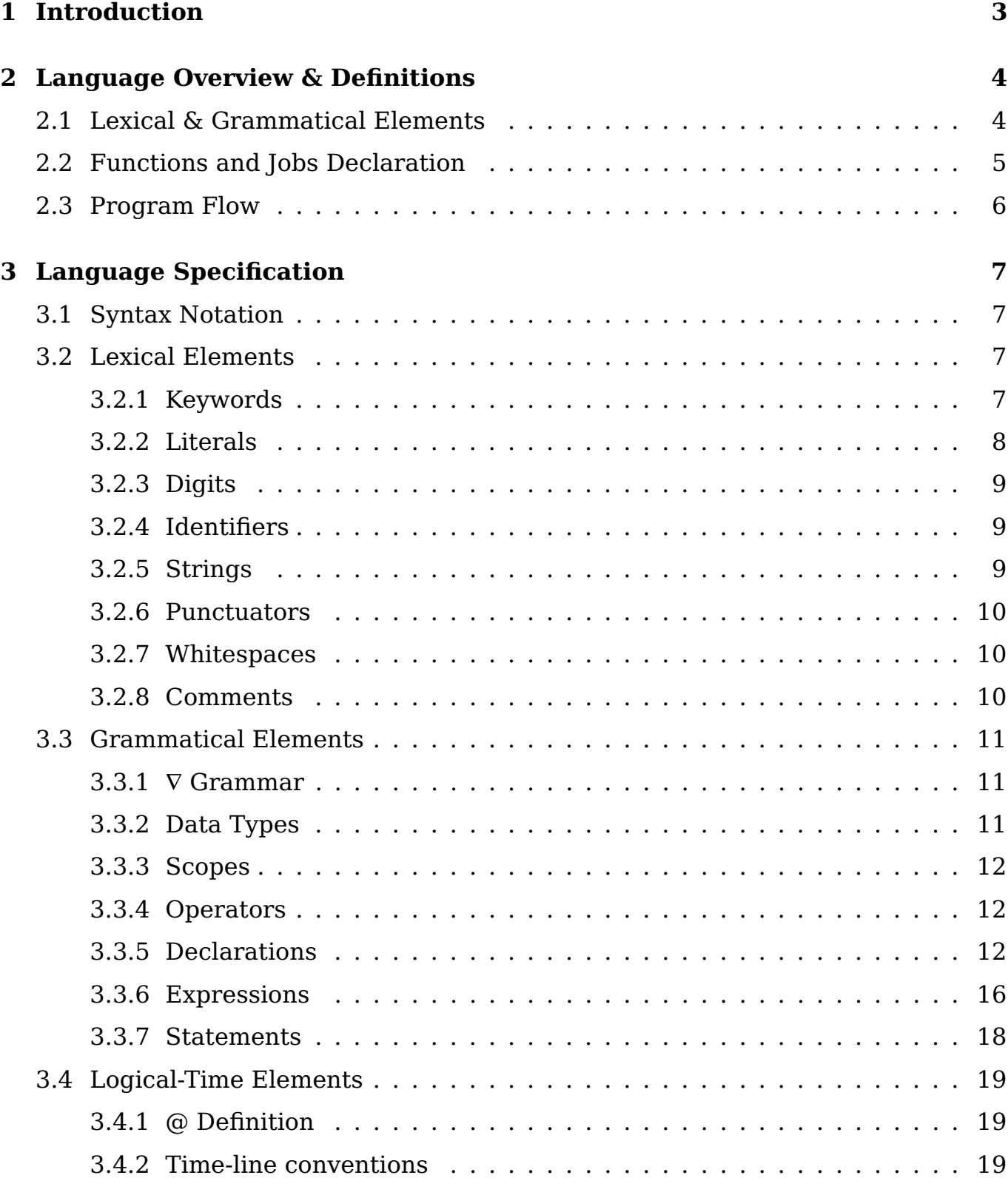

## **1 Introduction**

Nabla (∇) is an open-source [\[1\]](#page-34-1) Domain Specific Language (DSL) introduced in [\[2\]](#page-34-2) whose purpose is to translate numerical analysis algorithmic sources in order to generate optimized code for different runtimes and architectures. The objectives and the associated roadmap have been motivated since the beginning of the project with the goal to provide a programming model that would allow:

- **Performances**. The computer scientist should be able to instantiate efficiently the right programming model for different software and hardware stacks.
- **Portability**. The language should provide portable scientific applications across existing and fore-coming architectures.
- **Programmability**. The description of a numerical scheme should be simplified and attractive enough for tomorrow's software engineers.
- **Interoperability**. The source-to-source process should allow interaction and modularity with existing legacy codes.

As computer scientists are continuously asked for optimizations, flexibility is now mandatory to be able to look for better concurrency, vectorization and data-access efficiency. The ∇ language constitutes a proposition for numerical mesh-based operations, designed to help applications to reach these listed goals. It raises the level of abstraction, following a bottom-up compositional approach that provides a methodology to co-design between applications and underlying software layers for existing middleware or heterogeneous execution models. It introduces an alternative way, to go further than the bulk-synchronous way of programming, by introducing logical time partial-ordering and bringing an additional dimension of parallelism to the high-performance computing community.

This document releases the language specification corresponding to the preliminary version of its implementation. This document is organized as follows. An overview of the  $\nabla$  language features is given in chapter [2:](#page-2-0) data management and program flow are exposed, definitions and vocabulary are specified by the way. Chapter [3](#page-5-0) presents the  $\nabla$  language specification. Finally, a commented  $\nabla$  port of LULESH[\[4\]](#page-34-0) is provided in appendix.

<span id="page-2-0"></span>This document applies to  $∇$  applications developers, and some prerequisites are necessary for full understanding: a good mastery of the C language and its standard [\[3\]](#page-34-3), as well as good knowledge of syntactical grammar notations for programming languages.

## **2 Language Overview & Definitions**

 $\nabla$  allows the conception of multi-physics applications, according to a logical timetriggered approach. It is a domain specific language which embeds the C language in accordance with its standard [\[3\]](#page-34-3). It adds specific syntax to implement further concepts of parallelism and follows a source-to-source approach: from ∇ source files to C, C++ or CUDA output ones. The method is based on different concepts: no central *main* function, a multi-tasks based parallelism model and a hierarchical logical time-triggered scheduling. It adds specific syntax to implement further concepts of parallelism.

To develop a ∇ application, several source files must be created containing *standard functions* and specific *for-loop* function, called *jobs*. These files are provided to the compiler and will be merged to compose the application. The compilation stages operate the transformations and return *source files*, containing the whole code and the required data. An additional stage of compilation with standard tools must therefore be done on this output.

A ∇ program lexically consists of white space (ASCII space, horizontal tab, form feed and line terminators), comments, identifiers, keywords, literals, separators and operators, all of them composed of unicode characters in the UTF-8 encoding. The language does not specify any limits for line length, statement length, or program size. A  $\nabla$  program grammatically consists of a sequence of statements, declarations, which are connected to the explicit definitions of: *items*, *functions*, *jobs* and ∇ *variables*. Appendix [A](#page-18-3) gives illustrative examples of such a listing.

### <span id="page-3-0"></span>**2.1 Lexical & Grammatical Elements**

To be able to produce an application from  $\nabla$  source files, a first explicit declaration part is required. Language *libraries* have to be listed, *options* and the data fields -or *variables*- needed by the application have to be declared. The *options* keyword allows developers to provide different optional inputs to the application, with their default values, that will be then accessible from the command line or within some data input files. Application data fields must be declared by the developer: these *variables* live on *items*, which are some mesh-based numerical elements: the *cells*, the *nodes*, the *faces* or the *particles*.

<span id="page-3-2"></span>

| cells{                                  |
|-----------------------------------------|
| $\mathbb{R}$ p;                         |
| $\mathbb{R}^3$ $\varepsilon$ ;          |
| $\mathbb{R}^3$ cForce [ <b>nodes</b> ]; |
| $\mathbb R$ delv xi;                    |
|                                         |
|                                         |

Listing 1: Variables Declaration in ∇

<span id="page-3-1"></span>Listing [1](#page-3-2) shows two declarations of variables living on *nodes* and *cells*. Velocity (∂tx), acceleration ( $\partial$ t2x) and force vector (nForce), as well as the nodal mass (nMass) for *nodes*. Pressure (p), diagonal terms of deviatoric strain (ε) and some velocity gradient (delv\_xi) on *cells*.

### **2.2 Functions and Jobs Declaration**

Two kinds of functions live within a ∇ program. *Functions* are standard functions (as in C) that have only access to *global* variables. *Jobs* are functions that eventually take in input *variables*, eventually produce output *variables* and have also access to *global* variables. Jobs are tied to an *item* (cells, nodes, faces or particles), they implicitely represent a **for-loop** on these ones.

For example, listing [2,](#page-4-1) from the listing [46](#page-22-0) is a *for-loop*, iterating on the *nodes*, set by the developer to be triggered at the logical time '-6.9'. This job uses in its body the '∀' token, which starts another for-loop, for each *cell* the current node is connected to. Listings [3](#page-4-2) and [4](#page-4-3) are the C and CUDA generated sources.

```
nodes void iniNodalMass (void)
  in (cell calc volume)
  out (node nodalMass) @ −6.9{
  nodalMass=0.0;
  ∀ cell nodalMass += calc_volume /8 .0 ;
}
```
### Listing 2: ∇ Job Declaration, a *for-loop* on *nodes*

<span id="page-4-2"></span>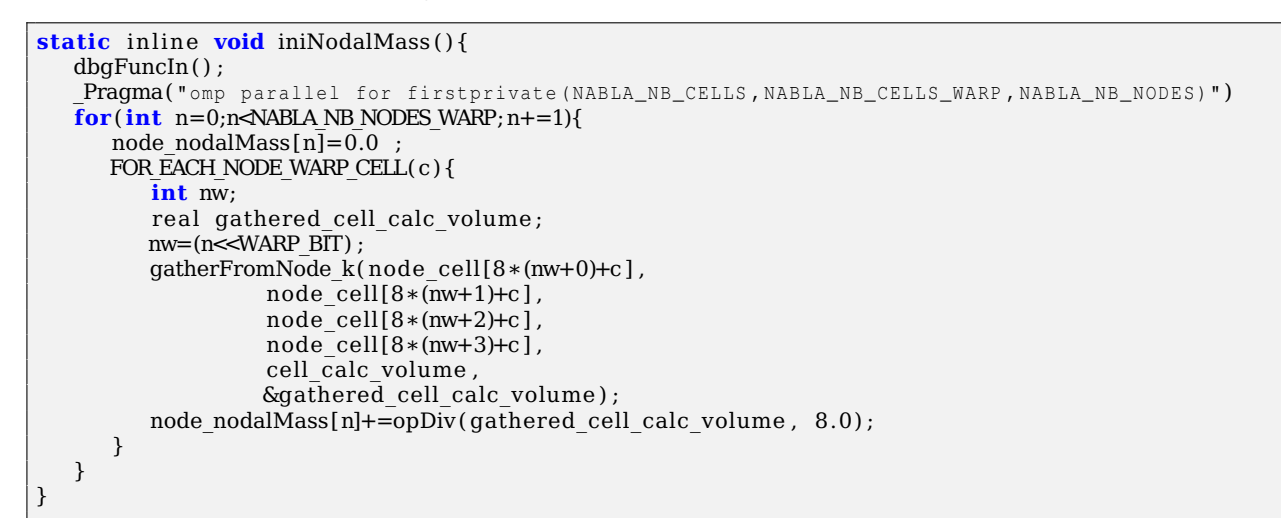

#### Listing 3: C generated job, from the *for-loop* of listing [2](#page-4-1)

<span id="page-4-3"></span>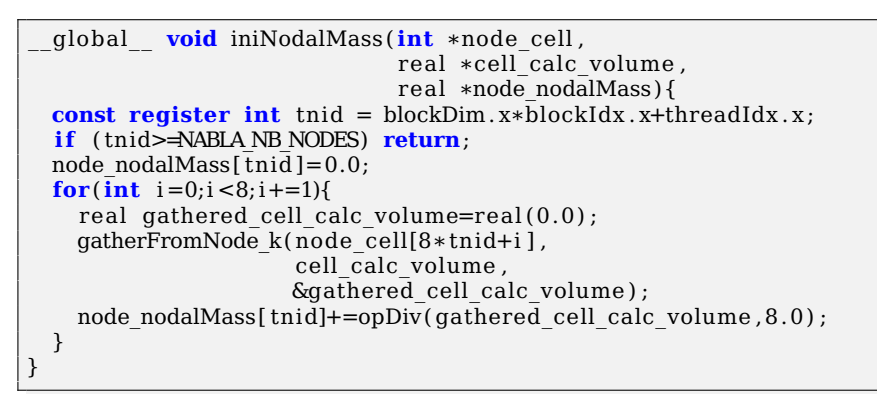

Listing 4: CUDA generated job, from the *for-loop* of listing [2](#page-4-1)

<span id="page-4-0"></span>Both *functions* and *jobs* can be triggered with new statements: the '**@**' statements. As soon as they are coupled to this logical time statement, both *functions* and *jobs* do not take standard parameters and return types anymore but are declared to work on *variables*.

### **2.3 Program Flow**

The execution of a  $\nabla$  program does not start at the beginning of the program but is driven by the '@' statements. They ensure the declaration of logical time steps that trigger the statement they are related to. The different '@' attributes are gathered and combined hierarchically in order to create the logical time triggered execution graph, used for the scheduling. Different jobs and functions can be declared in multiple files and then be given to the  $\nabla$  compiler. Different stages of compilation will take place, one of the most important is the one that gathers all of these '@' statements and produces their execution graph used during code generation.

The introduction of the hierarchical logical time within the high-performance computing scientific community represents an innovation that addresses the major exascale challenges. This new dimension to parallelism is explicitly expressed to go beyond the classical single-program-multiple-data or bulk-synchronous-parallel programming models. The task-based parallelism of the ∇ jobs is explicitly declared via logical-timestamps attributes: each function or job can be tagged with an additional '@' statement. The two types of concurrency models are used: the control-driven one comes from these logical-timestamps, the data-driven model is deduced from the *in*, *out* or *inout* attributes of the variables declaration. These control and data concurrency models are then combined consistently to achieve statically analyzable transformations and efficient code generation.

<span id="page-5-0"></span>By gathering all the ' $\ell$ ' statements, the  $\nabla$  compiler constructs the set of partially ordered jobs and functions. By convention, the negative logical timestamps represent the initialization phase, while the positive ones compose the compute loop. You end up with an execution graph for a single  $\nabla$  component. Each  $\nabla$  component can be written and tested individually. A nested composition of such logical-timed components becomes a multi-physic application. Such an application still consists in a top initialization phase and a global computational loop, where different levels of ∇ components can be instantiated hierarchically, each of them running there own initialization/compute/until-exit parts.

## **3 Language Specification**

### <span id="page-6-0"></span>**3.1 Syntax Notation**

Syntax and semantics are given for terminals and nonterminals that differ with the C language and its standard [\[3\]](#page-34-3). In the syntax notation for the grammatical elements used in this document, a colon following a nonterminal introduces its definition.

## <span id="page-6-1"></span>**3.2 Lexical Elements**

### <span id="page-6-2"></span>**3.2.1 Keywords**

### **Syntax**

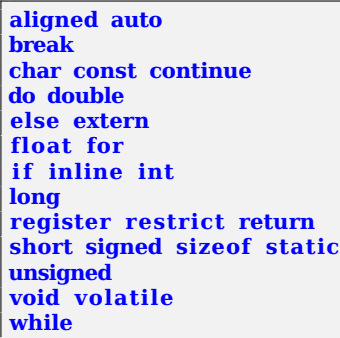

### Listing 5: C Standard Keywords

**a** 11 **Bool backCell cell Cell cells coord face Face faces forall foreach frontCell global in inner inout Integer node Node nodes options out outer own particle Particle particles Real Real3 Real3x3 this Uid with**

Listing 6: ∇ Additionnal Keywords

**Semantics** The above tokens are case sensitive and are reserved for use as keywords, and shall not be used otherwise.

### <span id="page-7-0"></span>**3.2.2 Literals**

### **Syntax**

L [a−zA−Z\_αβ γ δ ε ζηθ ι κλ*µ*νξoπρρστυϕχψω*AB*Γ∆*AZH*Θ*IK*Λ*MN*Ξ*O*Π*P*Σ*T*ϒΦ*X*ΨΩ∂ ]

### Listing 7: ∇ Literals

**Semantics** A literal is a sequence of nondigit characters, including the underscore '\_'. Lowercase and uppercase letters are distinct. Literals are used to compose an identifier. The additional Greek letters are the following:

1. Lowercase Greek Letters

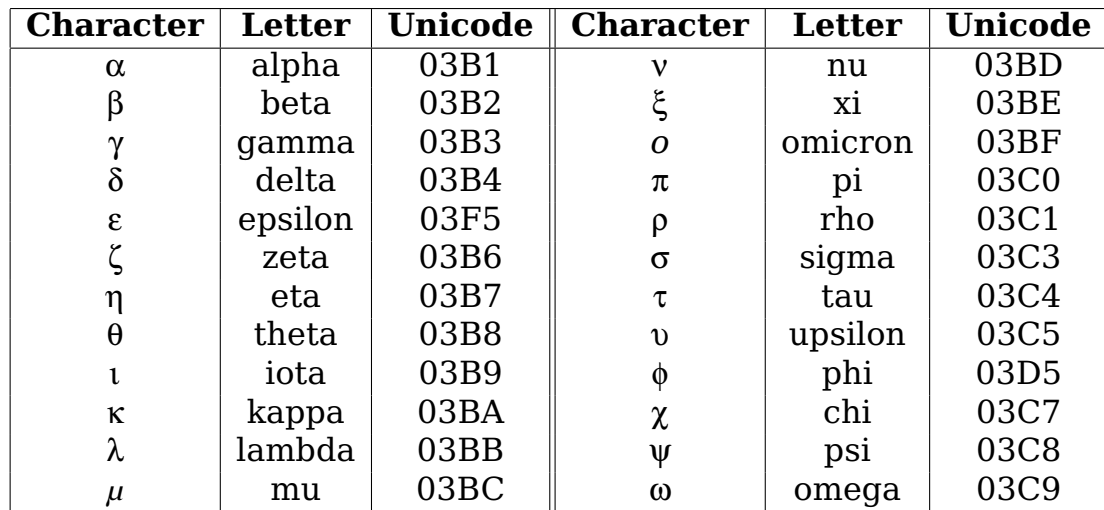

2. Uppercase Greek Letters

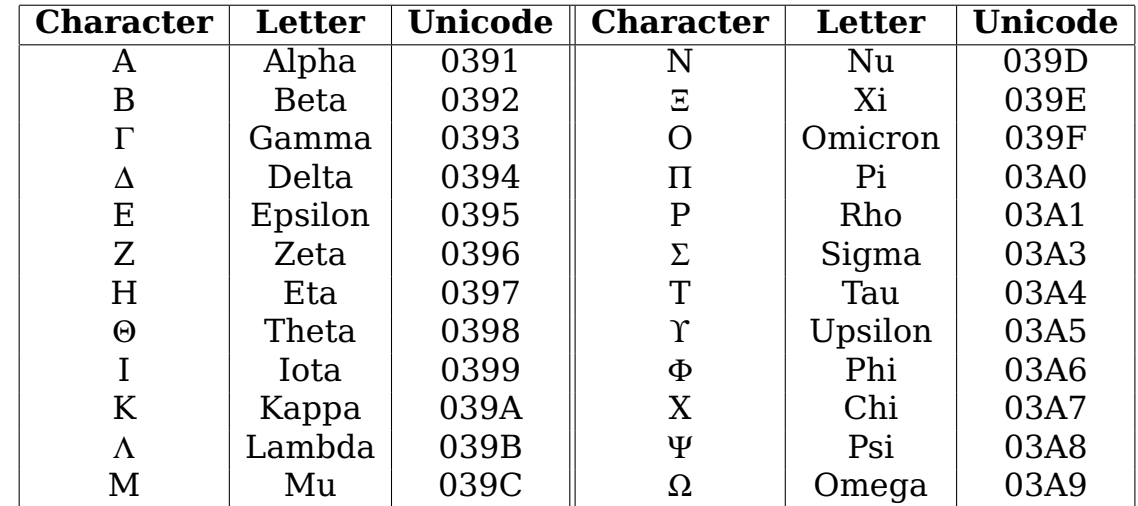

<span id="page-7-1"></span>3. Other Letters

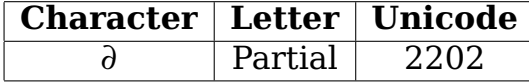

### **3.2.3 Digits**

#### **Syntax**

| $\mid$ D                                                                | $[0-9]$                                        | // Digit                 |
|-------------------------------------------------------------------------|------------------------------------------------|--------------------------|
| H                                                                       | $[a-fA-F0-9]$                                  | // Hexadecimal           |
| E                                                                       | $[Ee][+ - ]? {D}+$                             | // Exponent              |
| FS                                                                      | (f F 1 L)                                      | // Floating point suffix |
| <b>IS</b>                                                               | $(u U 1 L)$ *                                  | // Integer suffix        |
| $\begin{array}{ c } \hline \mathbb{H} \\ \mathbb{Z} \end{array}$        | $0[x]{H}+{IS}$ ?                               | // Hexadecimal digit     |
|                                                                         | $\{D\} + \{IS\}$ ?                             | // Integer digit         |
|                                                                         | $\{D\} + \{E\} \{FS\}$ ?                       | // Real digit            |
| $\begin{array}{ c } \hline \mathbb{R} \\ \hline \mathbb{R} \end{array}$ | ${D}$ * " . " ${D}$ + ( ${E}$ )? {FS}?         | // Real digit            |
| $\mathbb R$                                                             | $\{D\}$ +". " $\{D\}$ * $(\{E\})$ ? $\{FS\}$ ? | // Real digit            |

Listing 8: ∇ Digits

**Semantics** Each digit is associated to a unique type. Digits can also be used to create an identifier. In  $\nabla$  the digits are the same as in C (see [\[3\]](#page-34-3)).

### <span id="page-8-0"></span>**3.2.4 Identifiers**

#### **Syntax**

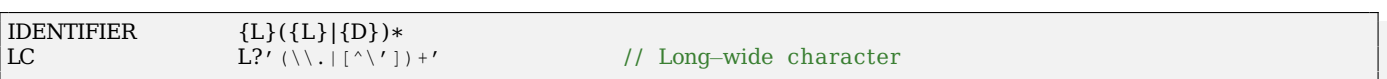

#### Listing 9: ∇ Identifiers

**Semantics** An identifier is a sequence of literals and digits. Again, lowercase and uppercase letters are distinct.

### <span id="page-8-1"></span>**3.2.5 Strings**

#### **Syntax**

 $\begin{array}{lll} \text{STRING\_LITERAL} & \quad L? \backslash " \ (\setminus \, , \, | \ [ \, ^{\wedge} \, \setminus \, \setminus \, " \, ] \, ) \, \, ^{\star} \, \backslash " \end{array}$ 

Listing 10: ∇ Strings

Semantics In ∇ the strings are the same as in C (see [\[3\]](#page-34-3)).

### <span id="page-9-0"></span>**3.2.6 Punctuators**

### **Syntax**

 $\boxed{ \begin{array}{ccc} \end{array}}$   $\boxed{ \begin{array}{ccc} \end{array}}$  $++ -$  & \* + - ~ ! / % << >> < > < > <= >= == != ^ | && || ? : ; , ... = ∗= /= %= += −= <<= >>= &= ^= |=  $\langle -2 = 2 \rangle = 2 = 2$ **# @** ∀ ℵ ∧ ∨  $\infty$  2 3  $\sqrt{3}$   $\frac{1}{2}$   $\frac{1}{3}$   $\frac{1}{4}$   $\frac{1}{8}$  $\cdot$   $\times$   $\times$   $\otimes$   $\otimes$   $\times$ 

### Listing 11:  $\nabla$  Punctuators

**Semantics** Depending on context, punctuators may specify an operation to be per-formed. The first five lines are the same as in C (see [\[3\]](#page-34-3)), the rest is  $\nabla$  specific.

### <span id="page-9-1"></span>**3.2.7 Whitespaces**

#### **Syntax**

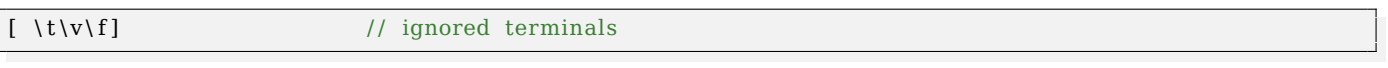

Listing 12: ∇ Ignored Whitespaces Terminals

**Semantics** ASCII space, horizontal tab, form feed and line terminators constitute whitespaces.

### <span id="page-9-2"></span>**3.2.8 Comments**

#### **Syntax**

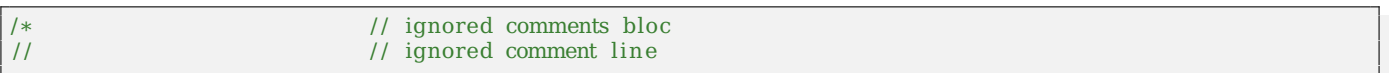

#### Listing 13: ∇ Ignored Comments

**Semantics** All text included within the ASCII characters '**/\***' and '**\*/**' is considered as comment and ignored. Nested comments are not allowed. All text from the ASCII characters '**//**' to the end of line is considered as comment and is also ignored.

### <span id="page-10-0"></span>**3.3 Grammatical Elements**

### <span id="page-10-1"></span>**3.3.1** ∇ **Grammar**

#### **Syntax**

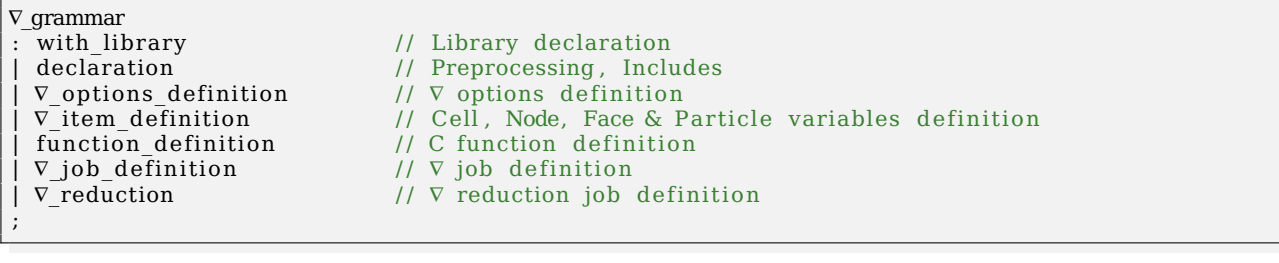

Listing 14: ∇ Rule Grammar

**Semantics** The input stream can be recursively one of the following: library declaration with the 'with' keyword, standard includes or preprocessing declarations or specific  $∇$  declarations: options, variables, function or jobs.

### <span id="page-10-2"></span>**3.3.2 Data Types**

#### **Syntax**

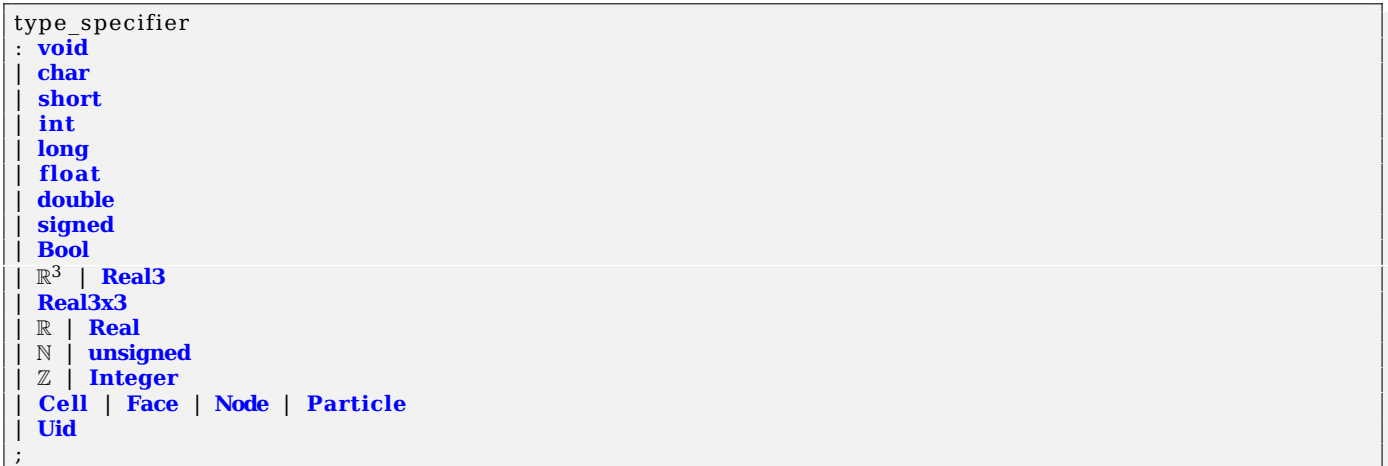

### Listing 15: ∇ Grammatical Data Types

**Semantics** All the data types and type definitions existing in C can be used. R, N and  $\mathbb Z$  are aliases to float/double, unsigned int and int respectively. Uid is still experimental.

### <span id="page-11-0"></span>**3.3.3 Scopes**

#### **Syntax**

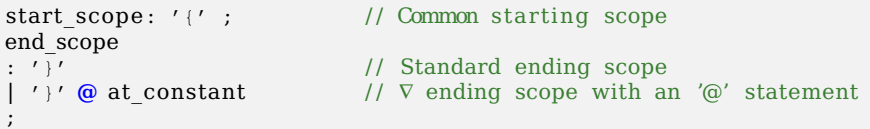

Listing 16: ∇ Rule Grammatical Scopes

**Semantics** Scopes are opened as in C, ∇ adds a possibility to explicitly declare the logical time-step for it with the '@'.

### <span id="page-11-1"></span>**3.3.4 Operators**

In  $\nabla$  the operators are evaluated as in C (see [\[3\]](#page-34-3)).

<span id="page-11-2"></span>New operators coming from new punctuators are still experimental.

### **3.3.5 Declarations**

**Library** Libraries are introduced by the with token: additional keywords are then accessible, as well as some specific programming interfaces. For example, the aleph (ℵ) library provides the matrix keyword, as well as standard algebra functions to fill linear systems and solve them. An example is given in listing [39.](#page-19-0)

```
single_library :<br>| PARTICLES
 PARTICLES // Additionnal 'particle' keyword<br>
LIB ALEPH // x keywords for implicit scheme
 \begin{array}{ll}\n\textbf{LIB ALEPH} \\
\textbf{LIB SLURM}\n\end{array}\n\quad \text{Weigwrds for implicit schemes} \\
\begin{array}{ll}\n\textbf{IIB SLURM}\n\end{array}| LIB_SLURM // time, limit & remain keywords<br>| LIB_MATHEMATICA // Mathematica keywords
                                             // Mathematica keywords
;
with library list
: single library
| with library list ',' single library
;
with library: with with Library list ';';
```
Listing 17: ∇ Rule library

### **Options**

```
∇_opt ions_def in it ion
: options '{' ∇ option declaration list '}' ';'
;
∇_opt ion_dec larat ion_ l ist
: \bar{v} option declaration
| ∇_option_declaration_list ∇_option_declaration
;
∇_option_declaration
: type_specifier direct_declarator ';'
 type specifier direct declarator ' =' expression ';'
 | preproc
;
```
*Option* variables are used as *constants* in the program. These constants must have a default value and should be changeable from the command line or input config file. An example is given in listing [40.](#page-19-1)

#### **Item**

∇\_item : **cell** | **node** | **face** | **particle** ;

Listing 19: ∇ Rule Item Definition

∇\_item is used to define the in and out ∇ variables of each *job*.

### **Items**

∇\_items : **cells** | **nodes** | **faces** | **global** | **particles** ;

### Listing 20: ∇ Rule Items Definition

∇\_items are used to define the implicit data each *job* will loop on.

### **Items Scope**

∇\_scope : **own** | **a l l** ;

Listing 21: ∇ Rule ∇ Scope

∇\_scope are used to define the scope of the implicit data each *job* will loop on.

### **Items Region**

∇\_region : **inner** | **outer**;

Listing 22: ∇ Rule Items Region

∇\_region are used to define the region on which each *job* will loop on.

### **Family**

∇\_family : ∇\_items  $\bar{V}$  scope ∇ items  $\nabla$  region  $\bar{\nabla}$  items  $∇$  scope ∇ region ∇ items ;

Listing 23: ∇ Rule Family

The  $\nabla$  family allow the different combinations of items, scopes and regions. It is used to declare ∇ *jobs* by defining on which *items* they will loop on.

#### **System**

```
∇_system
 : uid | this | iteration
 | nbNode | nbCell
 | backCell | frontCell
 | nextCell | prevCell
 | nextNode | prevNode
 | time remain limit
 | exit | mail
;
```
### Listing 24: ∇ System Keywords Rule

∇\_system are additional keywords allowed within ∇ *jobs*:

- uid or this used within a *job* body refers to the item of the current for-loop.
- nbNode or nbCell returns the number of items for the one considered.
- next\* and prev\* are for example accessible after cartesian library declaration.
- time, remain and limit keywords are usable after the slurm library declaration.
- exit allows to quit current time-line or the program if no higher hierarchical logical-time level exists.

### **Variable**

```
∇_ item_def in it ion
: \overline{V}_i items '{' \overline{V}_i item_declaration_list '}' ';'
;
\nabla item declaration list
: ∇_item_declaration
| ∇_item_declaration_list ∇ item declaration
;
∇_item_declaration
: type name ∇ direct declarator '; '
| preproc
;
∇_d irect_dec larator
: IDENTIFIER
 IDENTIFIER' ['V items'']'IDENTIFIER '[' primary expression ']';
```
### Listing 25: ∇ Rule Variable Definition

*Variables* must be declared before *jobs* definition. They are linked to ∇ items. Array of connectivities can be declared, however these arrays should be sized to fit mesh requirements. Examples are given in listings [41](#page-20-0) and [42.](#page-20-1)

#### **Parameters**

```
∇_parameter_list
 : ∇_parameter
 | ∇_parameter_declaration
 | ∇_parameter_list ∇_parameter
\overline{|\nabla} parameter list ',' \nabla parameter declaration
;
∇_parameter
 \bar{v} in parameter list
| ∇_out_parameter_list
| ∇_inout_parameter_list
;
∇_in_parameter_list : in '( ' ∇_parameter_list ') ' ;
∇_out_parameter_list : out '( ' ∇_parameter_list ') ' ;
∇_inout_parameter_list : inout '( ' ∇_parameter_list ') ' ;
```
Listing 26: ∇ Rule Parameters

Parameter lists declare the *variables* on which the current *job* is going to work with. in, inout or out variables must be declared in the parameter list before use.

### **Job**

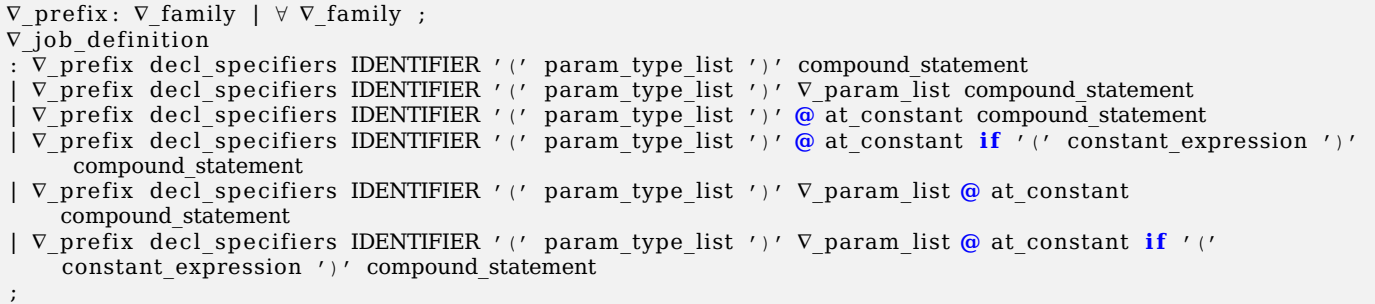

### Listing 27: ∇ Rule Job Definition

Each *job* is tied to the *item* with which it is declared, via the *prefix* and the *family*. A *job* can or cannot be triggered by an @ statement. If such @ statement is given, an additional if statement is again accessible to allow different treatments from option variables for example. The if condition is for now a constant expression but this limitation should be removed in future version.

### **Function**

```
function definition
 declaration specifiers declarator declaration list compound statement
 declaration specifiers declarator declaration list \omega at constant compound statement
 declaration_specifiers declarator compound_statement
 declaration_specifiers declarator @ at_constant compound_statement
;
```
### Listing 28: ∇ Rule function Definition

Functions are declared as in C. Similarly to *job* declaration, a function can be trigged by @ statements. Optionnal if are not yet possible, but should be possible in future version.

### <span id="page-15-0"></span>**3.3.6 Expressions**

#### **Primary Expressions**

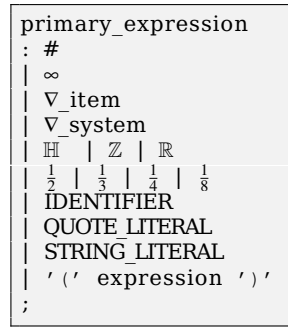

Listing 29:  $\nabla$  Rule Primary Expressions

Last four lines are as in C: an identifier, a constant, a string literal and a parenthesized expression are primary expressions. The first expressions come with new ∇ ponctuators:  $\nabla$  system or  $\nabla$  item keywords, few mathematical constants and type declarations. The # terminal allows to retrieve the iteration count within a *job* body. It is still experimental: there is a possible confusion with nested foreach statements.

### **Postfix Expression**

postfix\_expression : primary\_expression | postfix\_expression FORALL\_NODE\_INDEX postfix expression FORALL CELL INDEX | postfix\_expression FORALL\_MTRL\_INDEX | postfix\_expression '[ ' expression '] ' REAL '(' ')' | REAL '(' expression ')' | REAL3 '( ' ') ' REAL3 ' (' expression ')' REAL3x3  $'$  ( $'$  ')'  $REAL3x3'$  '(  $'$  expression ')' postfix\_expression '('')' FATAL '(' argument\_expression\_list ')' postfix expression  $\overline{'}$  ( $\overline{'}$  argument expression list ')' postfix expression '.' IDENTIFIER postfix expression '.'  $\nabla$  item '('  $\mathbb{Z}$  ')'  $postfix$  expression '.'  $\nabla$  system | postfix\_expression PTR\_OP primary\_expression | postfix\_expression INC\_OP | postfix\_expression DEC\_OP | postfix\_expression SUPERSCRIPT\_DIGIT\_TWO postfix\_expression SUPERSCRIPT\_DIGIT\_THREE | aleph\_expression ;

Listing 30: ∇ Rule Postfix Expression

Postfix expressions have been augmented with several types constructors possibilities: this is a work in progress and will evolve soon in a future version. SUPERSCRIPT DIGIT \* terminals are introduced here but should move to become operators.

### **Unary Expression**

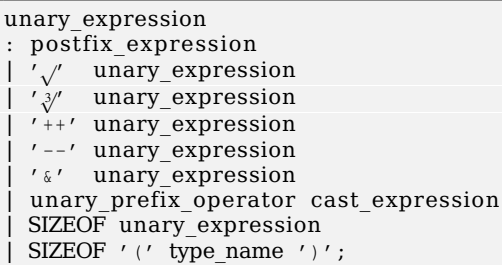

### Listing 31: ∇ Rule Unary Expression

Unary expressions are like in C, with the possibility to add some prefix expressions. Two examples are given here with the additionnal  $\sqrt{2}$  and  $\sqrt[3]{2}$  ones. Several other operations should arrive with future version.

### **Multiplicative Expression**

```
multiplicative expression
 cast expression
  multiplicative expression '*' cast expression
 multiplicative_expression '/' cast_expression
  multiplicative_expression '%' cast expression
| multiplicative expression ' \times' cast expression // for vectors cross product.
| multiplicative expression ' \cdot' cast expression // for vectors dot products.
 multiplicative expression '⊗' cast_expression
 multiplicative<sup>-</sup>expression '*' cast<sup>-</sup>expression; // for the products matrices, and tensors .
```
Listing 32: ∇ Rule Multiplicative Expression

First multiplicative expressions are as in C. Unicode characters and expressions are still to be normalized and will evolve in future versions of the specifications.

### **Assignment Expression**

```
assignment_expression
 conditional expression
 unary expression assignment operator assignment expression
 unary expression assignment operator logical or expression '?' expression
;
```
#### Listing 33: ∇ Rule Assignment Expression

Assignment expressions are as in C, with an additional construction: the '?' statement without a ':' has the same semantic as the '?:' but with the last expression ommitted, meaning here '*else unchanged*'.

### **Aleph Expressions**

```
aleph_vector : rhs | lhs ;
aleph_expression
: aleph_vector
| ℵ aleph_vector reset
| ℵ solve
| ℵ aleph_vector newValue | addValue | setValue
| ℵ matrix addValue | ℵ matrix setValue
| ℵ lhs getValue | ℵ rhs getValue
;
```
### Listing 34:  $\nabla$  Rule Aleph Expression

<span id="page-16-0"></span>ℵ expressions are usable after the 'with ℵ' declaration. It is a minimal interface proposed to construct implicit schemes.

### **3.3.7 Statements**

#### **Expression Statement**

```
expression_statement
: \bar{\ } ; '
  expression ';'
  expression \omega at constant'; '
;
```
#### Listing 35: ∇ Rule Expression Statement

Expressions are as in C. A null statement, consisting of just a semicolon, performs no operations. For each standard expression, an @ statement can be adjoined to declare the logical time at which it must be triggered.

### **Iteration Statement**

iteration\_statement : ∀ ∇\_item statement | ∀ ∇\_item **@** at\_constant statement | ∀ ∇\_matenv statement | ∀ ∇\_matenv **@** at\_constant statement | ∀ IDENTIFIER **cell** statement | ∀ IDENTIFIER **node** statement | ∀ IDENTIFIER **face** statement | ∀ IDENTIFIER **particle** statement while '(' expression ')' statement do statement while '(' expression ')' ';' for '(' expression statement expression statement ')' statement | **for** '( ' expression\_statement expression\_statement expression ') ' statement for '(' type\_specifier expression\_statement expression\_statement ')' statement **for** '(' type specifier expression statement expression statement expression ')' statement ;

#### Listing 36: ∇ Rule Iteration Statement

The ∀ terminals can be one of: ∀, foreach or forall. Last six lines are the iteration statements of C. First ones are for ∇ *jobs*, to nest deeper for-loop constructions.

#### **Reduction Statement**

```
∇_reduction
 : ∀ ∇_items IDENTIFIER <?= IDENTIFIER @ at_constant '; '
| ∀ ∇_items IDENTIFIER >?= IDENTIFIER @ at_constant '; '
;
```
#### Listing 37:  $∇$  Rule Reduction

## <span id="page-18-0"></span>**3.4 Logical-Time Elements**

### <span id="page-18-1"></span>**3.4.1 @ Definition**

at\_single\_constant : Z | R | '-' Z | '+ ' Z | '-' R | '+' R ; at constant : at single constant | at\_constant ',' at\_single\_constant

Listing 38: ∇ Rule @ constant

### <span id="page-18-2"></span>**3.4.2 Time-line conventions**

Conventionally, the timeline is decomposed as follow:

<span id="page-18-3"></span>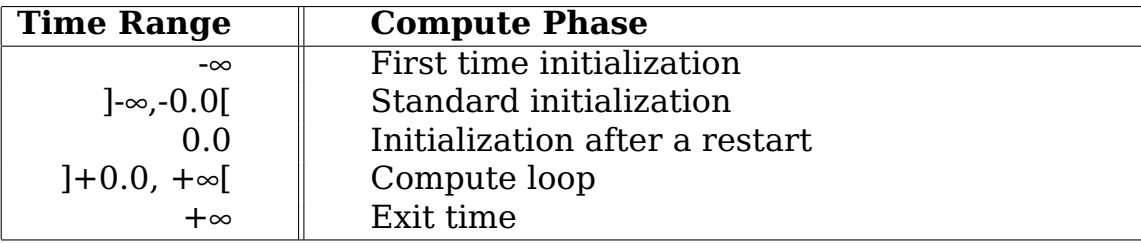

## **A** ∇ **Port of the LULESH [\[4\]](#page-34-0) proxy application**

The Livermore Unstructured Lagrange Explicit Shock Hydrodynamics (LULESH) proxy application is being developed as part of the NNSA Advanced Scientific Computing (ASC) National Security Applications (NSapp) Co-design Project at Lawrence Livermore National Laboratory (LLNL). This benchmark solves one octant of the spherical Sedov blast wave problem using Lagrangian hydrodynamics for a single material, following the gamma law gas equation state model. The initial conditions include a point source of energy deposited at the origin. Symmetry boundary conditions are imposed on the xy, xz, and yz coordinate planes.

Equations are solved using a staggered mesh approximation with an explicit time stepping algorithm to advance the solution. Thermodynamic variables are approximated as piece-wise constant functions within each element and kinematic variables are defined at the element nodes. Each discrete Lagrange time step advances the solution variables from the current time  $t^n$  to their values at the new time  $t^{n+1}$ : starting with variables at mesh nodes, then element variables based on the new node variable values are updated. The implementation uses the Flanagan-Belytschko kinematic hourglass filter.

Most of the comments in green have been taken from the original implementation. ∇'s keywords are in blue.

<span id="page-19-0"></span>**with** cartesian ;

Listing 39: LULESH Library Declaration

<span id="page-19-1"></span>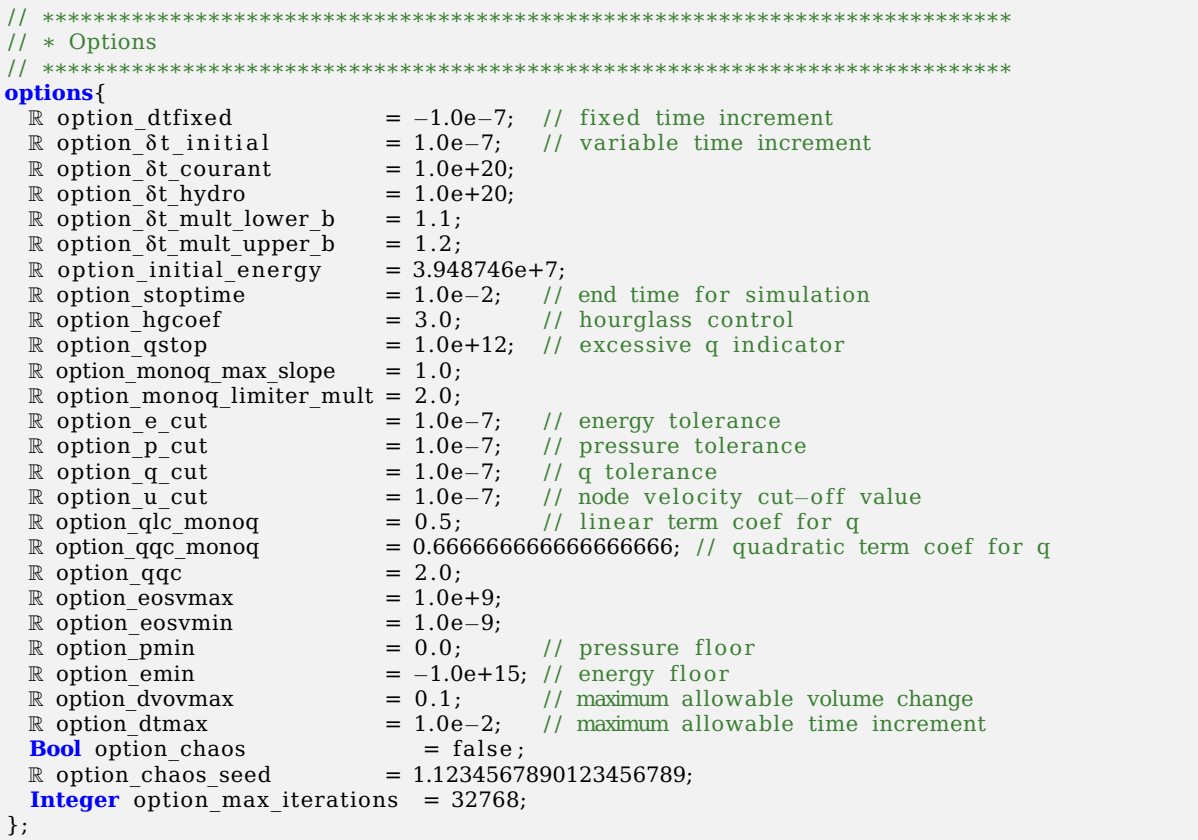

```
/ / ∗∗∗∗∗∗∗∗∗∗∗∗∗∗∗∗∗∗∗∗∗∗∗∗∗∗∗∗∗∗∗∗∗∗∗∗∗∗∗∗∗∗∗∗∗∗∗∗∗∗∗∗∗∗∗∗∗∗∗∗∗∗∗∗∗∗∗∗∗∗∗∗∗∗∗∗
/ / ∗ Node Variables
/ / ∗∗∗∗∗∗∗∗∗∗∗∗∗∗∗∗∗∗∗∗∗∗∗∗∗∗∗∗∗∗∗∗∗∗∗∗∗∗∗∗∗∗∗∗∗∗∗∗∗∗∗∗∗∗∗∗∗∗∗∗∗∗∗∗∗∗∗∗∗∗∗∗∗∗∗∗
nodes{
 \mathbb{R}^3 \partial x;
                           // Velocity vector
   R<sup>3</sup> ∂∂x; // Acceleration vector
  \mathbb{R}^3 nForce;
  \mathbb{R}^3 nForce; \begin{array}{ccc} & // \end{array} Force vector<br>\mathbb{R} nodalMass; \begin{array}{ccc} & // \end{array} Nodal mass
                           // Nodal mass
};
```
#### Listing 41: LULESH Nodes Variables Declaration

```
/ / ∗∗∗∗∗∗∗∗∗∗∗∗∗∗∗∗∗∗∗∗∗∗∗∗∗∗∗∗∗∗∗∗∗∗∗∗∗∗∗∗∗∗∗∗∗∗∗∗∗∗∗∗∗∗∗∗∗∗∗∗∗∗∗∗∗∗∗∗∗∗∗∗∗∗∗∗
/ / ∗ Element Variables
/ / ∗∗∗∗∗∗∗∗∗∗∗∗∗∗∗∗∗∗∗∗∗∗∗∗∗∗∗∗∗∗∗∗∗∗∗∗∗∗∗∗∗∗∗∗∗∗∗∗∗∗∗∗∗∗∗∗∗∗∗∗∗∗∗∗∗∗∗∗∗∗∗∗∗∗∗∗
cells\left\{ \begin{array}{c} \mathbb{R} \end{array} \right.// pressure
  R e; \begin{array}{ccc} R & R & R \\ R & R & \end{array} // internal energy, (to synchronize) R q;
  \begin{array}{ll}\n\mathbb{R} \mathbf{q} ; & // \text{ artificial viscosity} \\
\mathbb{R} \mathbf{v} ; & // \text{ relative volume}\n\end{array}// relative volume
   R calc volume; // instant relative volume
   \mathbb R vdov; \overline{\hspace{0.2cm}} // relative volume change per volume
  R delv; <br> \begin{array}{ccc} \n\mathbb{R} & \text{ed}} & \text{if } \mathbb{R} \\ \n\mathbb{R} & \text{vol0} & \text{if } \mathbb{R} \\ \n\end{array}R volo; \frac{1}{R} reference (initial) volume<br>
R arealg; \frac{1}{R} characteristic length
                              H characteristic length
   \mathbb{R}^3\mathbb{R}^3 ε; // diagonal terms of deviatoric strain dxx(),dyy(),dzz()<br>
R ql; // artificial viscosity linear term, (to synchronize)
                              \frac{1}{2} artificial viscosity linear term, (to synchronize)
  \mathbb{R} qq; \left| l \right| artificial viscosity quadratic term, (to synchronize)
   R
3 cForce [nodes] ;
   / / Temporaries / / / / / / / / / / / / / / / / / / / / / / / / / / / / / / / / /
  R delv xi; // velocity gradient
  \mathbb R delv\overline{e}ta;
  \mathbb R delv_zeta;<br>\mathbb R delx xi;
                             // coordinate gradient
  \mathbb R delx eta;
  \mathbb R delx zeta;
  \mathbb R phixi;
  R phieta ;
  \mathbb R phizeta;<br>\mathbb R vnew;
                              \frac{1}{2} new relative volume
  \mathbb R elemMass; \frac{1}{1} mass
   / / EoS / / / / / / / / / / / / / / / / / / / / / / / / / / / / / / / / / / / / / / / / /
  R e old;
  R delvc;
  \mathbb{R} p_old;
  \mathbb R q old;
  R compression ;
  \mathbb R compHalfStep:
  \mathbb R work;
  R p new;
  \mathbb R e_new;
  \mathbb R q new;
  \mathbb R bvc;
  R pbvc;
  R vnewc ;
  R pHalfStep ;
  R sound_speed ;
   / / Boundary Conditions Flags / / / / / / / / / / / / / / / / / / / / / / / / / / / / / / / / / / / / / / / / / / / / / /
  Integer elemBC; // symmetry/ free−surface flags for each elem face
   // Reductions //////////////////////////////
  R δt cell hydro;
  \mathbb R δt cell courant;
};
```
Listing 42: LULESH Cells Variables Declaration

#### / / ∗∗∗∗∗∗∗∗∗∗∗∗∗∗∗∗∗∗∗∗∗∗∗∗∗∗∗∗∗∗∗∗∗∗∗∗∗∗∗∗∗∗∗∗∗∗∗∗∗∗∗∗∗∗∗∗∗∗∗∗∗∗∗∗∗∗∗∗∗∗∗∗∗∗∗∗ / / ∗ Global Variables / / ∗∗∗∗∗∗∗∗∗∗∗∗∗∗∗∗∗∗∗∗∗∗∗∗∗∗∗∗∗∗∗∗∗∗∗∗∗∗∗∗∗∗∗∗∗∗∗∗∗∗∗∗∗∗∗∗∗∗∗∗∗∗∗∗∗∗∗∗∗∗∗∗∗∗∗∗ **global**{<br> **R**  $\delta t$  courant;  $R$  δt\_courant;  $\begin{array}{ccc} \n\end{array}$  // Courant time constraint  $R$  δt\_hydro; // Hydro time constraint // Hydro time constraint };

#### Listing 43: LULESH Global Variables Declaration

```
/ / ∗∗∗∗∗∗∗∗∗∗∗∗∗∗∗∗∗∗∗∗∗∗∗∗∗∗∗∗∗∗∗∗∗∗∗∗∗∗∗∗∗∗∗∗∗∗∗∗∗∗∗∗∗∗∗∗∗∗∗∗∗∗∗∗∗∗∗∗∗∗∗∗∗∗∗∗
// * Initialization Part @ ]-\infty, -0.0[
/ / ∗∗∗∗∗∗∗∗∗∗∗∗∗∗∗∗∗∗∗∗∗∗∗∗∗∗∗∗∗∗∗∗∗∗∗∗∗∗∗∗∗∗∗∗∗∗∗∗∗∗∗∗∗∗∗∗∗∗∗∗∗∗∗∗∗∗∗∗∗∗∗∗∗∗∗∗
/ / ∗∗∗∗∗∗∗∗∗∗∗∗∗∗∗∗∗∗∗∗∗∗∗∗∗∗∗∗∗∗∗∗∗∗∗∗∗∗∗∗∗∗∗∗∗∗∗∗∗∗∗∗∗∗∗∗∗∗∗∗∗∗∗∗∗∗∗∗∗∗∗∗∗∗∗∗
1/ * ini
/ / ∗∗∗∗∗∗∗∗∗∗∗∗∗∗∗∗∗∗∗∗∗∗∗∗∗∗∗∗∗∗∗∗∗∗∗∗∗∗∗∗∗∗∗∗∗∗∗∗∗∗∗∗∗∗∗∗∗∗∗∗∗∗∗∗∗∗∗∗∗∗∗∗∗∗∗∗
void ini(void) @ -10.0[δ t=(option_chaos ) ?option_δ t _ i n i t i a l∗option_chaos_seed :0 .0 ;
  δt_hydro=option_δt_hydro ;
  δt_courant=option_δt_courant ;
}
nodes void choasNodes(void) out (node coord) @ −12.0{
  coord ∗= ( option_chaos ) ?option_chaos_seed :1 .0 ;
}
/ / ∗∗∗∗∗∗∗∗∗∗∗∗∗∗∗∗∗∗∗∗∗∗∗∗∗∗∗∗∗∗∗∗∗∗∗∗∗∗∗∗∗∗∗∗∗∗∗∗∗∗∗∗∗∗∗∗∗∗∗∗∗∗∗∗∗∗∗∗∗∗∗∗∗∗∗∗
/ / ∗ Set up boundary condition information
/ / ∗ Set up elemement connectivity information
            / / ∗∗∗∗∗∗∗∗∗∗∗∗∗∗∗∗∗∗∗∗∗∗∗∗∗∗∗∗∗∗∗∗∗∗∗∗∗∗∗∗∗∗∗∗∗∗∗∗∗∗∗∗∗∗∗∗∗∗∗∗∗∗∗∗∗∗∗∗∗∗∗∗∗∗∗∗
#define XI M
#define XI M SYMM 0x001<br>#define XI M FREE 0x002
#define XI_M_FREE 0x002<br>#define XI_P 0x00C
#define XI P
#define XI_P_SYMM 0x004
#define XI_P_FREE 0x008
#define ETA_M 0x030
#define ETA_M_SYMM 0x010
#define ETA_M_FREE 0x020
#define ETA_P 0x0C0
#define ETA P SYMM
#define ETA P FREE 0x080
#define ZETA_M 0x300
#define ZETA_M_SYMM 0x100
#define ZETA_M_FREE 0x200
#define ZETA P
#define ZETA_P_SYMM 0x400
#define ZETA_P_FREE 0x800
cells void iniCellBC (void) in (node coord) out ( cell elemBC) @ −9.5{
  const \mathbb R zero = 0.0;
  const R maxBoundaryX = X EDGE TICK*X EDGE ELEMS;
  const \mathbb R maxBoundaryY = Y_EDGE_TICK*Y_EDGE_ELEMS;
  const \mathbb R maxBoundaryZ = Z_EDGE_TICK*Z_EDGE_ELEMS;
  elemBC=0; // clear BCs by default
  foreach node{
    elemBC |= (coord. x==zero ) ?XI_M_SYMM;
    elemBC |= (coord. y==zero ) ?ETA_M_SYMM;
    elemBC | = (coord. z == zero)?ZETA M SYMM:
    elemBC | = (coord.x == maxBoundary)?XI P FREE ;
    elemBC | = (coord. y = maxBoundary)?ETA P FREE;
    elemBC |= (coord. z==maxBoundaryZ) ?ZETA_P_FREE;
  }
}
```

```
/ / ∗∗∗∗∗∗∗∗∗∗∗∗∗∗∗∗∗∗∗∗∗∗∗∗∗∗∗∗∗∗∗∗∗∗∗∗∗∗∗∗∗∗∗∗∗∗∗∗∗∗∗∗∗∗∗∗∗∗∗∗∗∗∗∗∗∗∗∗∗∗∗∗∗∗∗∗
// * Cells initialization/ / ∗∗∗∗∗∗∗∗∗∗∗∗∗∗∗∗∗∗∗∗∗∗∗∗∗∗∗∗∗∗∗∗∗∗∗∗∗∗∗∗∗∗∗∗∗∗∗∗∗∗∗∗∗∗∗∗∗∗∗∗∗∗∗∗∗∗∗∗∗∗∗∗∗∗∗∗
∀ cells void in iCe l l s (void) in (node coord)
  out ( cell v, cell e, cell volo, cell elemMass, cell calc_volume,
       cell p, cell q, cell sound_speed) @ -8.0{
  \mathbb{R}^3 X[8];
  const R chaos = (((\mathbb{R})\text{uid})+1.0)*option chaos seed ;
  v=1.0:
  ∀ node X[n]=coord;
  e=(option_chaos)?chaos:(uid==0)?option_initial_energy:0.0;
  sound speed=p=q=(option chaos) ?chaos;
  volo=elemMass=calc_volume=computeElemVolume(X) ;
}
```
#### Listing 45: LULESH Cells Initialization

<span id="page-22-0"></span>**nodes void** iniNodalMass (**void**) **in** ( **cell** calc\_volume ) **out** (**node** nodalMass ) **@** −6.9{ nodalMass=0.0; ∀ **cell**{ nodalMass+=calc\_volume/8.0; } }

#### Listing 46: LULESH Nodal Mass Initialization

```
/ / ∗∗∗∗∗∗∗∗∗∗∗∗∗∗∗∗∗∗∗∗∗∗∗∗∗∗∗∗∗∗∗∗∗∗∗∗∗∗∗∗∗∗∗∗∗∗∗∗∗∗∗∗∗∗∗∗∗∗∗∗∗∗∗∗∗∗∗∗∗∗∗∗∗∗∗∗
// * Compute part @ ]+0,+∞[<br>// *************************
/ / ∗∗∗∗∗∗∗∗∗∗∗∗∗∗∗∗∗∗∗∗∗∗∗∗∗∗∗∗∗∗∗∗∗∗∗∗∗∗∗∗∗∗∗∗∗∗∗∗∗∗∗∗∗∗∗∗∗∗∗∗∗∗∗∗∗∗∗∗∗∗∗∗∗∗∗∗
/ / ∗∗∗∗∗∗∗∗∗∗∗∗∗∗∗∗∗∗∗∗∗∗∗∗∗∗∗∗∗∗∗∗∗∗∗∗∗∗∗∗∗∗∗∗∗∗∗∗∗∗∗∗∗∗∗∗∗∗∗∗∗∗∗∗∗∗∗∗∗∗∗∗∗∗∗∗
/ / ∗ timeIncrement
/ / ∗ This routine computes the time increment δtn for the
// * current timestep loop iteration. We aim for a "target" value of t final -tn"// * for \deltatn. However, the actual time increment is allowed to grow by a
// * certain prescribed amount from the value used in the previous step and is
/ / ∗ subject to the constraints δt_Courant and δt_hydro described in Section 1 .5 .3 .
/ / ∗∗∗∗∗∗∗∗∗∗∗∗∗∗∗∗∗∗∗∗∗∗∗∗∗∗∗∗∗∗∗∗∗∗∗∗∗∗∗∗∗∗∗∗∗∗∗∗∗∗∗∗∗∗∗∗∗∗∗∗∗∗∗∗∗∗∗∗∗∗∗∗∗∗∗∗
void timeIncrement (void) @ 0.1 {
  const R target \delta t = option stoptime – time;
  const \mathbb R max \delta t = 1.0e+20;
  const \mathbb R new_\delta t_courant = (\delta t_courant < max_\delta t)?\frac{1}{2}*\delta t_courant:max_\delta t;
  const R new_ot_courant_hydro = (δt_hydro < new_δt_courant)?δt_hydro *2.0/3.0:new_δt_courant;<br>
const R new_δt_courant_hydro = (δt_hydro < new_δt_courant)?δt_hydro *2.0/3.0:new_δt_courant;
  const \mathbb R now \delta t = new \delta \bar{t} courant hydro ;
  const \mathbb R old \delta t = (G \overline{\text{obal}} Iteration == 1)?option \delta t initial : \delta t;
  const \mathbb R ratio = now_\delta t / old_\delta tconst R up_new_\delta t = (ratio >= 1.0)?(ratio < option_\delta t_mult_lower_b)?old_\delta t:now_\delta t:now_\delta t;//option_\deltat_mult_lower_b
  const R dw new \delta t = ( ratio >= 1.0) ?( ratio > option \delta t mult upper b) ?old \delta t *option \delta t mult upper b:
       up new \delta t :up new \delta t ;
  const \overline{\mathbb{R}} new \delta t = (dw_new_\delta t > option_dtmax)?option_dtmax :dw_new_\delta t ;
  const \mathbb{R} \delta \tau = (option dtfixed \leq 0.0)?( GlobalIteration != 1)?new \delta t : old \delta t : old \delta t ;
  const R scaled target \delta t = (t \text{arget } \delta t > \delta \tau) ? ((t \text{target } \delta t < (4.0 * \delta \tau / 3.0) ) ? 2.0 * \delta \tau / 3.0 : \text{target } \delta t : target \delta t ;
  const R scaled_\delta t = (scaled_target_\delta t < \delta \tau)? scaled_target_\delta t: \delta \tau;
  \delta t = reduce(ReduceMin, scaled_\delta t);
  if ( GlobalIteration >= option max iterations ) exit;
}
/ / ∗∗∗∗∗∗∗∗∗∗∗∗∗∗∗∗∗∗∗∗∗∗∗∗∗∗∗∗∗∗∗∗∗∗∗∗∗∗∗∗∗∗∗∗∗∗∗∗∗∗∗∗∗∗∗∗∗∗∗∗∗∗∗∗∗∗∗∗∗∗∗∗∗∗∗∗
// * Sum contributions to total stress tensor
// * pull in the stresses appropriate to the hydro integration// * Initialize stress terms for each element. Recall that our assumption of
// * an inviscid isotropic stress tensor implies that the three principal/ / ∗ stress components are equal , and the shear stresses are zero .
// * Thus, we initialize the diagonal terms of the stress tensor to// * -(p + q) in each element.
/ / ∗∗∗∗∗∗∗∗∗∗∗∗∗∗∗∗∗∗∗∗∗∗∗∗∗∗∗∗∗∗∗∗∗∗∗∗∗∗∗∗∗∗∗∗∗∗∗∗∗∗∗∗∗∗∗∗∗∗∗∗∗∗∗∗∗∗∗∗∗∗∗∗∗∗∗∗
∀ cells void initStressTermsForElems (void)
  in (node coord, cell p, cell q)
  out (cell ε, cell cForce) @ 0.3 {
  const R chaos = (((\mathbb{R})0.0)+1.0)*option chaos seed;
```

```
const \mathbb{R} sig = (option chaos) ?chaos:-p-q ;
   \mathbb{R}^3 fNormals, dj, x[8], B[8];
   ∀ node x [n] = coord;
   \varepsilon = dj = -\frac{1}{4} * ((x[0]+x[1]+x[5]+x[4]) - (x[3]+x[2]+x[6]+x[7]));
   c = d_1 = -\frac{1}{4}. ((\lambda[0] \cdot \lambda[1]\cdot \lambda[0]\cdot \lambda[4]\cdot]\cdot \lambda[4]\cdot]
   ∀ node B[n]=0.0;
  \Sigma FaceNormal(B, 0, 1, 2, 3, x);
  Σ FaceNormal(B, 0, 4, 5, 1, x);
  Σ FaceNormal(B, 1, 5, 6, 2, x);
  \Sigma FaceNormal(B, 2, 6, 7, 3, x);
  Σ FaceNormal(B, 3, 7, 4, 0, x);
  Σ FaceNormal(B, 4, 7, 6, 5, x);
   \overline{\vee} node cForce = -\text{sig*B[n]};
}
nodes void fetchCellNodeForce0 (void) in ( cell cForce ) out (node nForce )@0.301 {
   \mathbb{R}^3 \Sigma = 0.0;∀ cell{
     Σ+=cForce ;
   }
  nForce=Σ;
}
/ / ∗∗∗∗∗∗∗∗∗∗∗∗∗∗∗∗∗∗∗∗∗∗∗∗∗∗∗∗∗∗∗∗∗∗∗∗∗∗∗∗∗∗∗∗∗∗∗∗∗∗∗∗∗∗∗∗∗∗∗∗∗∗∗∗∗∗∗∗∗∗∗∗∗∗∗∗
/ / ∗ calcFBHourglassForceForElems
/ / ∗ Calculates the Flanagan−Belytschko anti−hourglass force
/ / ∗ calcFBHourglassForceForElems
 / / ∗∗∗∗∗∗∗∗∗∗∗∗∗∗∗∗∗∗∗∗∗∗∗∗∗∗∗∗∗∗∗∗∗∗∗∗∗∗∗∗∗∗∗∗∗∗∗∗∗∗∗∗∗∗∗∗∗∗∗∗∗∗∗∗∗∗∗∗∗∗∗∗∗∗∗∗
cells void ΣElemStressesToNodeForces (void)
  in (node coord, cell volo , cell v ,
        cell sound speed, cell elemMass,
       node ∂x )
   out ( cell cForce ) @ 1.3{
   const R \gamma[4][8] = \{ \{ 1., 1., -1., -1., -1., -1., 1., 1. \} \}\left\{ \begin{array}{ll} 1\,, -1\,, \, -1\,, \, \ 1\,, -1\,, \ \ 1\,, \, \ 1\,, \, \ -1\,, \end{array} \right.\{ 1., -1., 1., -1., 1., -1., 1., -1. \}\{-1., 1., -1., 1., 1., -1., 1., -1.\}\mathbb{R} η 0[4], η 1[4], η 2[4], η 3[4];
  \mathbb{R} η4[4], η5[4], η6[4], η7[4];
   \mathbb{R}^3 x[8],xd[8],dvd[8],\eta[8];
   const R hourg=option_hgcoef ;
   const \mathbb{R} τv = volo*v;
   const \mathbb{R} volume13=\mathcal{J}(\tau v);
   const \mathbb{R} θ = -hourg*0.01*sound_speed*elemMass/volume13;const \mathbb R determ = τv;
   ∀ node x [n] = coord;
   ∀ node xd [n] = ∂x ;
   dvd[0]=\partial Volume(x[1],x[2],x[3],x[4],x[5],x[7]);dvd[3]=\partialVolume(x[0],x[1],x[2],x[7],x[4],x[6]);
   dvd[2]=\partial Volume(x[3],x[0],x[1],x[6],x[7],x[5]);
   dvd[1]=\partial Volume(x[2], x[3], x[0], x[5], x[6], x[4]);
   dvd[4] = \partial Volume(x[7], x[6], x[5], x[0], x[3], x[1]);
   dvd[5]=\partial \text{Volume}(x[4],x[7],x[6],x[1],x[0],x[2]);
   dvd[6]=\partial Volume(x[5], x[4], x[7], x[2], x[1], x[3]);
   dvd[7]=\partial Volume(x[6],x[5],x[4],x[3],x[2],x[0]);cHourglassModes(0, determ, dvd, γ, x, η0, η1, η2, η3, η4, η5, η6, η7);
   cHourglassModes(1 ,determ , dvd , γ ,x ,η0 ,η1 ,η2 ,η3 ,η4 ,η5 ,η6 ,η7) ;
   cHourglassModes(2, determ, dvd, \gamma, x, \eta0, \eta1, \eta2, \eta3, \eta4, \eta5, \eta6, \eta7);
   cHourglassModes(3 ,determ , dvd , γ ,x ,η0 ,η1 ,η2 ,η3 ,η4 ,η5 ,η6 ,η7) ;
    calcElemFBHourglassForce (xd ,η0 ,η1 ,η2 ,η3 ,η4 ,η5 ,η6 ,η7 ,θ ,η) ;
   \forall node cForce = \eta[n];
}
nodes void ΣCellNodeForce (void) in ( cell cForce ) out (node nForce )@ 1.4 {
   \mathbb{R}^3 \Sigma = 0.0;foreach cell Σ+=cForce ;
  nForce+=Σ;
}
/ / ∗∗∗∗∗∗∗∗∗∗∗∗∗∗∗∗∗∗∗∗∗∗∗∗∗∗∗∗∗∗∗∗∗∗∗∗∗∗∗∗∗∗∗∗∗∗∗∗∗∗∗∗∗∗∗∗∗∗∗∗∗∗∗∗∗∗∗∗∗∗∗∗∗∗∗∗
// * The routine CalcAccelerationForNodes() calculates a three-dimensional
/ / ∗ acceleration vector A at each mesh node from F.
// * The acceleration is computed using Newton's Second Law of Motion,
```

```
// * F = m0 A, where m0 is the mass at the node.
// * Note that since the mass in each element is constant in time for our calculations,// * the mass at each node is also constant in time./ / ∗ The nodal mass values are set during the problem set up.
/ / ∗∗∗∗∗∗∗∗∗∗∗∗∗∗∗∗∗∗∗∗∗∗∗∗∗∗∗∗∗∗∗∗∗∗∗∗∗∗∗∗∗∗∗∗∗∗∗∗∗∗∗∗∗∗∗∗∗∗∗∗∗∗∗∗∗∗∗∗∗∗∗∗∗∗∗∗
nodes void ∂∂ForNodes(void)
  in (node nForce , node nodalMass ) out (node ∂∂x ) @ 2.8{
  ∂∂x = nForce/nodalMass;}
/ / ∗∗∗∗∗∗∗∗∗∗∗∗∗∗∗∗∗∗∗∗∗∗∗∗∗∗∗∗∗∗∗∗∗∗∗∗∗∗∗∗∗∗∗∗∗∗∗∗∗∗∗∗∗∗∗∗∗∗∗∗∗∗∗∗∗∗∗∗∗∗∗∗∗∗∗∗
/ / ∗ The routine ApplyAccelerationBoundaryConditions ( ) applies symmetry boundary
// * conditions at nodes on the boundaries of the mesh where these were specified
/ / ∗ during problem set up. A symmetry boundary condition sets the normal
/ / ∗ component of A at the boundary to zero .
// * This implies that the normal component of the velocity vector U will// * remain constant in time.
/ / ∗∗∗∗∗∗∗∗∗∗∗∗∗∗∗∗∗∗∗∗∗∗∗∗∗∗∗∗∗∗∗∗∗∗∗∗∗∗∗∗∗∗∗∗∗∗∗∗∗∗∗∗∗∗∗∗∗∗∗∗∗∗∗∗∗∗∗∗∗∗∗∗∗∗∗∗
outer nodes void ∂∂BCForNodes(void)
  out (node ∂∂x ) @ 2.9 {
  ∂∂x . x=(coord. x==0.0)?0 .0 ;
  ∂∂x . y=(coord. y==0.0)?0 .0 ;
  ∂∂x . z=(coord. z==0.0)?0 .0 ;
}
                          / / ∗∗∗∗∗∗∗∗∗∗∗∗∗∗∗∗∗∗∗∗∗∗∗∗∗∗∗∗∗∗∗∗∗∗∗∗∗∗∗∗∗∗∗∗∗∗∗∗∗∗∗∗∗∗∗∗∗∗∗∗∗∗∗∗∗∗∗∗∗∗∗∗∗∗∗∗
/ / ∗ The routine CalcVelocityForNodes ( ) integrates the acceleration at each node
// * to advance the velocity at the node to tn+1.* Note that this routine also applies a cut-off to each velocity vector value.
// * Specifically, if a value is below some prescribed value, that term is set to zero.// * The reason for this cutoff is to prevent spurious mesh motion which may arise// * due to floating point roundoff error when the velocity is near zero./ / ∗∗∗∗∗∗∗∗∗∗∗∗∗∗∗∗∗∗∗∗∗∗∗∗∗∗∗∗∗∗∗∗∗∗∗∗∗∗∗∗∗∗∗∗∗∗∗∗∗∗∗∗∗∗∗∗∗∗∗∗∗∗∗∗∗∗∗∗∗∗∗∗∗∗∗∗
nodes void ∂ForNodes(void) in (node ∂∂x ) inout (node ∂x ) @ 3.0{
  ∂x += ∂∂x*δt ;\partial x \cdot x = (\text{norm}(\partial x \cdot x) \leq \text{option}_ucut) ?0.0;\partial x.y = (norm(\partial x.y)<option_u_cut)?0.0;
  \partial x. z = (norm(\partial x. z)<option_u_cut) ?0.0;
}
/ / ∗∗∗∗∗∗∗∗∗∗∗∗∗∗∗∗∗∗∗∗∗∗∗∗∗∗∗∗∗∗∗∗∗∗∗∗∗∗∗∗∗∗∗∗∗∗∗∗∗∗∗∗∗∗∗∗∗∗∗∗∗∗∗∗∗∗∗∗∗∗∗∗∗∗∗∗
// * The routine CalcPositionForNodes() performs the last step in the nodal
// * advance portion of the algorithm by integrating the velocity at each node// * to advance the position of the node to th+1./ / ∗∗∗∗∗∗∗∗∗∗∗∗∗∗∗∗∗∗∗∗∗∗∗∗∗∗∗∗∗∗∗∗∗∗∗∗∗∗∗∗∗∗∗∗∗∗∗∗∗∗∗∗∗∗∗∗∗∗∗∗∗∗∗∗∗∗∗∗∗∗∗∗∗∗∗∗
nodes void coordForNodes (void) in (node ∂x ) @ 3.1{
  coord += \partial x * \delta t;
}
/ / ∗∗∗∗∗∗∗∗∗∗∗∗∗∗∗∗∗∗∗∗∗∗∗∗∗∗∗∗∗∗∗∗∗∗∗∗∗∗∗∗∗∗∗∗∗∗∗∗∗∗∗∗∗∗∗∗∗∗∗∗∗∗∗∗∗∗∗∗∗∗∗∗∗∗∗∗
/ / ∗ calcElemVolume
/ / ∗∗∗∗∗∗∗∗∗∗∗∗∗∗∗∗∗∗∗∗∗∗∗∗∗∗∗∗∗∗∗∗∗∗∗∗∗∗∗∗∗∗∗∗∗∗∗∗∗∗∗∗∗∗∗∗∗∗∗∗∗∗∗∗∗∗∗∗∗∗∗∗∗∗∗∗
cells void calcElemVolume (void)
  in (node coord, node ∂x, cell v, cell volo, cell delx_xi, cell delv_xi,
       cell delx_eta , cell delv_eta , cell delx_zeta , cell delv_zeta )
  inout (cell \epsilon) out (cell delv, cell vnew, cell calc_volume, cell vdov, cell arealg) @ 4.0{
  const \mathbb{R} dt2= \frac{1}{2} * \delta t;
  const \mathbb{R} \delta = 1 .e–36;
  \mathbb{R}^3 B[8],X[8],Xd[8];
  R DetJ , volume , ρVolume ;
  foreach node X[n]=coord;
  foreach node Xd[n]=∂x ;
  volume = calc volume = computeElemVolume(X) ;
  vnew = pVolume = volume/volo;delv = \rhoVolume – v;
  arealg = calcElement characteristicLength(X, volume);
   {
    const R vol = volo∗vnew;
    const \mathbb{R} nrm = 1.0/( vol+\delta) :
     const \mathbb{R}^3 di = \frac{1}{4} *((X[1]+X[2]+X[6]+X[5]) –(X[0]+X[3]+X[7]+X[4]));
     const \mathbb{R}^3 dj = -\frac{1}{4} * ((X[0]+X[1]+X[5]+X[4]) –(X[3]+X[2]+X[6]+X[7]));
     const \mathbb{R}^3 dk = \frac{1}{4} * ((X[4]+X[5]+X[6]+X[7]) –(X[0]+X[1]+X[2]+X[3]));
     const \mathbb{R}^3 a xi = (dj×dk);
```

```
const \mathbb{R}^3 a_eta = (dk×di);
      const \mathbb{R}^3 a zeta = (\text{di} \times \text{dj});
      const \mathbb{R}^3 dv_xi = \frac{1}{4} *((Xd[1]+Xd[2]+Xd[6]+Xd[5]) –(Xd[0]+Xd[3]+Xd[7]+Xd[4])) ;
      const \mathbb{R}^3 dv_eta = -\frac{1}{4} *((Xd[0]+Xd[1]+Xd[5]+Xd[4]) –(Xd[3]+Xd[2]+Xd[6]+Xd[7])) ;
      const \mathbb{R}^3 dv_zeta = \frac{1}{4} * ((Xd[4]+Xd[5]+Xd[6]+Xd[7]) - (Xd[0]+Xd[1]+Xd[2]+Xd[3])) ; delx_xi = vol/<sub>√</sub>(a_xi · a_xi+δ) ;
      delx_eta = vol/(\overline{a}_eta·a_eta+δ);
      delx_zeta = vol/\sqrt{a}_zeta \cdot a_zeta+\delta);
     dev_zeta = (a_zeta * nrm) \cdot dv_z zeta;de <b>lev</b><sub>x</sub> i = (<b>a</b><sub>x</sub> i * nrm) · <b>dv</b><sub>x</sub> i;delv_{eta} = (\bar{a}_{eta*nrm}) \cdot \bar{d}v_{eta};}
  foreach node X[n] -= dt2*Xd[n];
  DetJ=calcElemShapeFunctionDerivatives (X, B);
  ε=calcElemVelocityGradient (Xd,B, DetJ ) ;
  vdov = \varepsilon. x+\varepsilon. y+\varepsilon. z;
   \varepsilon -= \frac{1}{3}*vdov;
}
```
Listing 47: LULESH Compute Loop  $0.0 \Rightarrow +4.0$ 

```
/ / ∗∗∗∗∗∗∗∗∗∗∗∗∗∗∗∗∗∗∗∗∗∗∗∗∗∗∗∗∗∗∗∗∗∗∗∗∗∗∗∗∗∗∗∗∗∗∗∗∗∗∗∗∗∗∗∗∗∗∗∗∗∗∗∗∗∗∗∗∗∗∗∗∗∗∗∗
// * This routine performs the second part of the q calculation./ / ∗∗∗∗∗∗∗∗∗∗∗∗∗∗∗∗∗∗∗∗∗∗∗∗∗∗∗∗∗∗∗∗∗∗∗∗∗∗∗∗∗∗∗∗∗∗∗∗∗∗∗∗∗∗∗∗∗∗∗∗∗∗∗∗∗∗∗∗∗∗∗∗∗∗∗∗
cells void calcMonotonicQForElemsByDirectionX(xyz direction)
 in (cell elemBC, cell delv_xi) out (cell phixi){
  const R monoq_limiter_mult = option_monoq_limiter_mult;
  const R monoq max slope = option monoq max slope ;
  Integer bcSwitch ;
 \mathbb{R} delvm=0.0;
 \mathbb{R} delvp=0.0;
  const \mathbb{R} ptiny = 1.e-36;
  const \mathbb R nrm = 1./(delv xi+ptiny);
  bcSwitch = elemBC \& XI_M;delvm = (bcSwitch == 0)?delv_xi[<b>prevCell</b>];delvm = (bcSwitch == XIMSYM) ?delv xi ;
  delvm = (bcSwitch = X\overline{M} FREE) ?0.0;
  delvm = delvm * nmbcSwitch = elemBC & XI P ;
  \text{delp} = (\text{bcSwitch} == 0)?\text{delv\_xi} [\text{nextCell}];
  delvp = (bcSwitch == XIPSYMM) ? delvxi ;
  delvp = (bcSwitch == XI_P_FREE) ?0.0;delvp = delvp * nrm ;
  phixi = \frac{1}{2} * (delvm + delvp) ;
  delvm ∗= monoq_limiter_mult ;
  delvp *= monoq_limiter_mult ;
  phixi = (delvm <sub>5</sub> <sub>1</sub> <sub>1</sub> <sub>1</sub> <sub>2</sub> <sub>3</sub>)?delvm;
  phixi = (delvp < phixi)?delvp;
  phixi = (\text{phixi} < 0.) ?0.0;
  phixi = (phixi > monogmax slope)?monoq_max_slope;
  }
cells void calcMonotonicQForElemsByDirectionY(xyz direction)
  in ( cell elemBC, cell delv_eta ) out ( cell phieta ){
  const R monoq_limiter_mult = option_monoq_limiter_mult ;
  const R monoq_max_slope = option_monoq_max_slope ;
  Integer register bcSwitch ;
 R register delvm=0.;
 R register delvp=0.;
  const \mathbb R ptiny = 1.e-36;
  const \mathbb R nrm = 1./(delv_eta+ptiny);
  bcSwitch = elemBC & ETA M;
  delvm = (bcSwitch == 0)?delv eta [prevCell] ;
  delvm = (bcSwitch == ETAMSTMM) ?delv eta ;delvm = (bcSwitch == ETA.M_FREE) ? 0.0;delvm = delvm * nmbcSwitch = elemBC \& ETA P;delvp = (bcSwitch == 0)?delv eta [\text{nextCell}] ;
  delyp = (bcSwitch == ETA.P_SYMM)? delv eta ;delvp = (bcSwitch == ETA P FREE) ?0.0 ;delvp = delvp * nm;
  phieta = \frac{1}{2} *(delvm + delvp);
  delvm ∗= monoq_limiter_mult ;
  delvp ∗= monoq_limiter_mult ;
  phieta = (delvm < phieta ) ?delvm ;
  phieta = (delvp < phieta)?delvp;
  phieta = (phieta < 0.0) ?0.0;
  phieta = (phieta > monoq max slope) ?monoq max slope ;
}
cells void calcMonotonicOForElemsByDirectionZ(xyz direction)
 in ( cell elemBC, cell delv_zeta ) out ( cell phizeta ){
  const R monog limiter mult = option monog limiter mult;
  const R monoq_max_slope = option_monoq_max_slope ;
  Integer bcSwitch ;
  \mathbb R delvm=0.;
 \mathbb R delvp=0.;
  const \mathbb R ptiny = 1.e–36;
  const \mathbb R nrm = 1./(delv zeta+ptiny) ;
  bcSwitch = elemBC & ZETA M;delvm = (bcSwitch == 0)?delv_zeta [prevCell] ;
  delvm = (bcSwitch == ZETAM\overline{S}MM) ?delv zeta ;delvm = (bcSwitch == ZETA M FREE) ?0.0 ;
```

```
delvm = delvm * nm ;bcSwitch = elemBC & ZETA P;delvp = (bcSwitch == 0)?\overline{del}vzels [nextCell] ;
  delvp = (bcSwitch == ZETA P S\overline{Y}MM)?delv zeta ;
  delvp = (bcSwitch = ZETA\overline{P}FREE) ?0.0;
  delvp = delvp * nm ;phized = \frac{1}{2} * (delvm+delvp);delvm ∗= monoq_limiter_mult ;
  delvp ∗= monoq_limiter_mult ;
  phizeta = (delvm < phizeta ) ?delvm ;
  phizeta = ( delvp < phizeta ) ?delvp ;
  phizeta = ( \text{phized} < 0.0) ?0.0;phizeta = (phizeta > monogmax slope )?monoq_max_slope ;
}
void calcMonotonicQForElems (void)@ 4.7{
  calcMonotonicQForElemsByDirectionX (MD_DirX) ;
  calcMonotonicQForElemsByDirectionY (MD_DirY) ;
  calcMonotonicQForElemsByDirectionZ (MD_DirZ) ;
}
cells void calcMonotonicQForElemsQQQL(void)
  in (cell vdov, cell elemMass, cell volo, cell vnew,
      cell delx_xi , cell delv_eta , cell delx_eta ,
       cell delv_zeta , cell delx_zeta , cell delv_xi ,
       cell phixi , cell phieta , cell phizeta )
  out( cell qq , cell q l )@ 4.72{
  const \mathbb R rho = elemMass/(volo*vnew);
  const \mathbb R qlc monoq = option qlc monoq ;
  const \mathbb{R} qqc_monoq = option_qqc_monoq ;
  \textbf{const} \otimes \textbf{delv}xxi = delv_xi*delx_xi;
  const R delvxeta = delv_eta∗delx_eta ;
  const R delvxzeta = delv_zeta∗delx_zeta ;
  const \mathbb R delvxxit = (de\overline{V}xxi>0.0)?\overline{0.0}.de\overline{V}xxi;const \mathbb{R} delvxetat = (delvxeta>0.0)?0.0: delvxeta;
  const R delvxzetat= (delvxzeta > 0.0) ? 0.0 : delvxzeta ;
  const R qlin = -qlc monoq∗rho∗( de lvxx it *(1.0−ph ix i )+
                                         delvxetat∗(1.0−phieta )+
                                          delvxzetat∗(1.0−phizeta ) ) ;
  const R qquad = qqc monoq∗rho∗( de lvxx it * de lvxx it * (1.0-p hix i*ph ix i ) +
                                          delvxetat∗delvxetat∗(1.0−phieta∗phieta ) +
                                          delvxzetat∗delvxzetat∗(1.0−phizeta∗phizeta ) ) ;
  const \mathbb R qlint = (vdov>0.0)?0.0:qlin; // Remove length scale
  const \mathbb{R} qquadt = (vdov>0.0)?0.0:qquad;
  qq = qquad;
  q\bar{l} = \bar{q} lint;
}
```
Listing 48: LULESH Compute Loop  $+4.7 \Rightarrow +4.72$ 

```
/ / ∗∗∗∗∗∗∗∗∗∗∗∗∗∗∗∗∗∗∗∗∗∗∗∗∗∗∗∗∗∗∗∗∗∗∗∗∗∗∗∗∗∗∗∗∗∗∗∗∗∗∗∗∗∗∗∗∗∗∗∗∗∗∗∗∗∗∗∗∗∗∗∗∗∗∗∗
/ / ∗ The routine ApplyMaterialPropertiesForElems ( ) updates the pressure and
// * internal energy variables to their values at the new time, p_n+1 and e_n+1.
// * The routine first initializes a temporary array with the values of <math>Vn+1</math> for// * each element that was computed earlier. Then, upper and lower cut-off
// * values are applied to each array value to keep the relative volumes// * within a prescribed range (not too close to zero and not too large)
1/ * Next, the routine EvalEOSForElems() is called and the array of modified
// * relative element volumes is passed to it./ / ∗∗∗∗∗∗∗∗∗∗∗∗∗∗∗∗∗∗∗∗∗∗∗∗∗∗∗∗∗∗∗∗∗∗∗∗∗∗∗∗∗∗∗∗∗∗∗∗∗∗∗∗∗∗∗∗∗∗∗∗∗∗∗∗∗∗∗∗∗∗∗∗∗∗∗∗
cells void applyMaterialPropertiesForElems (void)
 in ( cell vnew) out( cell vnewc) @ 5.0{
  vnewc = vnew ;
  vnewc = (vnewc < option eosvmin ) ?option eosvmin ;
  vnewc = (vnewc > option eosvmax) ?option eosvmax ;
}
/ / ∗∗∗∗∗∗∗∗∗∗∗∗∗∗∗∗∗∗∗∗∗∗∗∗∗∗∗∗∗∗∗∗∗∗∗∗∗∗∗∗∗∗∗∗∗∗∗∗∗∗∗∗∗∗∗∗∗∗∗∗∗∗∗∗∗∗∗∗∗∗∗∗∗∗∗∗
// * The routine EvalEOSForElems() calculates updated values for pressure p n+1
// * and internal energy e n+1./ / ∗ The computation involves several loops over elements to pack various mesh
// * element arrays (e.g., p, e, q, etc.) into local temporary arrays.// * Several other quantities are computed and stored in element length
/ / ∗ temporary arrays also .
/ / ∗ The temporary arrays are needed because the routine CalcEnergyForElems ( )
// * calculates p n+1 and e n+1 in each element in an iterative process that
// * requires knowledge of those variables at time in while it computes the// * new time values./ / ∗∗∗∗∗∗∗∗∗∗∗∗∗∗∗∗∗∗∗∗∗∗∗∗∗∗∗∗∗∗∗∗∗∗∗∗∗∗∗∗∗∗∗∗∗∗∗∗∗∗∗∗∗∗∗∗∗∗∗∗∗∗∗∗∗∗∗∗∗∗∗∗∗∗∗∗
cells void evalEOSForElems0(void)
  in (cell e, cell delv, cell p, cell q, cell vnewc)
  out( cell e_old , cell delvc , cell p_old , cell q_old ,
      cell compression , cell compHalfStep , cell work) @ 6.0{
  const \mathbb{R} vchalf = vnewc – ( \frac{1}{2}*delv);
  work = 0.0;
  e old = e;
  \overline{delay} = delv;
  p old = p;
  q old = q;
  compression = (1.0/vnewc) – 1.0;
  compHalfStep = (1.0 / vchalf) - 1.0;}
cells void evalEOSForElems1(void)
  in ( cell vnewc, cell compression )
  out( cell compHalfStep ) @ 6.1 {
  compHalfStep = (vnewc <= option_eosvmin ) ?compression ;
}
cells void evalEOSForElems6(void)
  in ( cell vnewc, cell compHalfStep )
  out( cell p_old , cell compression ) @ 6.6 {
  p_old = (vnewc < option_eosvmax) ?p_old :0 .0 ;
  compression =(vnewc < option eosvmax) ?compression :0 .0 ;
  complalfStep = (vnewc < optioon eosvmax) ?compHalfStep : 0 .0 ;
}
/ / ∗∗∗∗∗∗∗∗∗∗∗∗∗∗∗∗∗∗∗∗∗∗∗∗∗∗∗∗∗∗∗∗∗∗∗∗∗∗∗∗∗∗∗∗∗∗∗∗∗∗∗∗∗∗∗∗∗∗∗∗∗∗∗∗∗∗∗∗∗∗∗∗∗∗∗∗
// * The routine CalcEnergyForElems() calls CalcPressureForElems() repeatedly.
// * The function CalcPressureForElements() is the gamma Equation of State model// * The value c1s passed to the routine is defined to be \gamma - 1.
// * The Equation of State calculation is a core part of any hydrocode.
/ / ∗ In a production code, one of any number of Equation of State functions
// * may be called to generate a pressure that is needed to close the system1/ * of equations and generate a unique solution.
/ / ∗∗∗∗∗∗∗∗∗∗∗∗∗∗∗∗∗∗∗∗∗∗∗∗∗∗∗∗∗∗∗∗∗∗∗∗∗∗∗∗∗∗∗∗∗∗∗∗∗∗∗∗∗∗∗∗∗∗∗∗∗∗∗∗∗∗∗∗∗∗∗∗∗∗∗∗
cells void calcEnergyForElems1 (void)
  in ( cell e_old , cell delvc , cell p_old , cell q_old , cell work)
  inout ( cell e_new) @ 7.1{
  e_new = e_old - \frac{1}{2}*delvc*(p_old + q_old) + \frac{1}{2}*work;
  \overline{e} new = (\overline{e} new \overline{e} option emin) ?option emin ;
}
```

```
/ / ∗∗∗∗∗∗∗∗∗∗∗∗∗∗∗∗∗∗∗∗∗∗∗∗∗∗∗∗∗∗∗∗∗∗∗∗∗∗∗∗∗∗∗∗∗∗∗∗∗∗∗∗∗∗∗∗∗∗∗∗∗∗∗∗∗∗∗∗∗∗∗∗∗∗∗∗
/ / ∗ calcPressureForElems
// * p new \implies pHalfStep/ / ∗ compression => compHalfStep
// * e_old \Rightarrow e_new
/ / ∗∗∗∗∗∗∗∗∗∗∗∗∗∗∗∗∗∗∗∗∗∗∗∗∗∗∗∗∗∗∗∗∗∗∗∗∗∗∗∗∗∗∗∗∗∗∗∗∗∗∗∗∗∗∗∗∗∗∗∗∗∗∗∗∗∗∗∗∗∗∗∗∗∗∗∗
cells void calcPressureForElemspHalfStepcompHalfStep (void)
  in ( cell compHalfStep , cell e_new)
  inout( cell bvc , cell pHalfStep )
  out (cell vnewc, cell pbvc) @ 7.2{<br>
const \mathbb{R} c1s = 2.0/3.0;
  bvc = c1s*(complalfStep+1.0);
  pbvc = c1s;
  p\text{HalfStep} = \text{bvc} * \text{e new};
  pHalfStep=(rabs(pHalfStep)<option_p_cut)?0.0;
  pHalfStep = (vnewc >= option_eosvmax ) ?0 .0 ; / / impossible condition here?
  pHalfStep = ( pHalfStep < option_pmin ) ?option_pmin ;
}
inline R computeSoundSpeed(const R c, //pbvc
                                    const R energy,
                                    const R volume ,
                                    const \mathbb{R} b, //bvc
                                    const R pressure ,
                                    const R rho,
                                    const R _ql ,
                                    const \mathbb{R} \left[\begin{matrix} a & b \\ q & d \end{matrix}\right]const \mathbb{R} pe = c*energy;
  const R vvbp=volume∗volume∗b∗pressure ;
  const \mathbb{R} ssc = (pe + vvbp)/rho;
  const R ssct = (ssc <= 0.111111e-36)?0.333333e-18:<sub>√</sub>(ssc);
  const \mathbb{R} sscq = ssct*_{q}];
  const \mathbb R sscqt = sscq+ qq;
  return sscqt ;
}
inline R computeSoundSpeed(const R c , / / pbvc
                                    const R energy ,
                                    const R volume,
                                    const \mathbb{R} b, //bvc
                                    const R pressure ,
                                    const \mathbb{R} rho){
  const \mathbb{R} pe = c*energy;
  const R vvbp=volume∗volume∗b∗pressure ;
  const \mathbb{R} ssc = (pe + vvbp)/rho;
  const R ssct = ( ssc <= 0.111111e−36)?0.333333e−18:√( ssc ) ;
  return ssct ;
}
cells void calcEnergyForElems3 (void)
  in (cell compHalfStep, cell delvc, cell pbvc, cell ql, cell qq,
       cell bvc, cell pHalfStep, cell p old, cell q old)
  out ( cell q_new)
  inout ( cell e_new) @ 7.3 {
  const \mathbb R vhalf = 1.0/(1.0+\text{complalfStep});
  const \mathbb{R} ssc = computeSoundSpeed(pbvc, e_new, vhalf, bvc, pHalfStep, option refdens, ql,qq) ;
  q new = (delvc>0.0) ?0.0 ; ssc;e\_new = e\_new + \frac{1}{2}*delvc*(3.0*(p\_old+q\_old) - 4.0*(pHalfStep+q\_new));
}
cells void calcEnergyForElems4 (void) in ( cell work)
  inout ( cell e_new) @ 7.4{
  e_{\text{new}} \leftarrow \frac{1}{2} * \text{work};e_new = (rabs(e_new) < option\ e\ cut) ?0.0 ;e new = (e_new<option_emin) ?option_emin ;
}
cells void calcPressureForElemsPNewCompression (void)
  in ( cell compression ,
       cell bvc ,
       cell e new, cell vnewc)
       inout (cell pbvc, cell p_new) \omega 7.5,7.7{
  const \mathbb{R} c1s = 2.0/3.0;
  bvc = c1s*(compression + 1.0);
```

```
pbvc = c1s:
  p_new = bvc∗e_new ;
  p new = (rabs(pnew) < option p cut ) ?0.0;
  p new = (vnewc >= option eosymax ) ?0.0 ;
  p_new = (p_new < option pmin ) ?option pmin;
}
cells void calcEnergyForElems6 (void)
  in ( cell delvc , cell bvc , cell pbvc , cell vnewc, cell p_new, cell ql ,
        cell qq, cell p old, cell q old, cell pHalfStep, cell q new)
   inout( cell e_new) @ 7.6{
   const \mathbb R sixth = 1.0/6.0;
   const \mathbb{R} ssc = computeSoundSpeed(pbvc, e new, vnewc, bvc, p_new, option_refdens, ql,qq) ;
   const \mathbb{R} q tilde = ( delvc > 0 .) ?0 .0 : ssc ;
   e_{\text{new}} = e_{\text{new}} - (7.0*(p_{\text{old}} + q_{\text{old}}))- (8.0) *(pHalfStep + q new)
                      + (p_new + q_t 11de) \star delvc*sixth;
  e new = (rabs(enew) < optio e cut ) ?0.0;
  \overline{e} new = (e_new < option emin)?option emin ;
}
cells void calcEnergyForElems8 (void)
   in ( cell delvc , cell bvc , cell pbvc , cell e_new ,
       cell vnewc, cell p_new, cell ql, cell qq)
   inout( cell q_new) @ 7.8{
   const R qnw = computeSoundSpeed(pbvc, e new, vnewc, bvc, p_new, option_refdens, ql,qq) ;
   const \mathbb R qnwt = (rabs(qnw) < option q cut) ?0 .0 :qnw;
   q_{new} = (delayc \leq 0.)?q_{nwt};
}
cells void evalEOSForElems8(void)
  in ( cell p_new, cell e_new , cell q_new)
  out( cell p, cell e, cell q) @ 8.0{
  p = p new;
  \mathbf{e} = \mathbf{e}^{\mathsf{T}} \mathbf{n} \mathbf{e}q = q_new;}
 / / ∗∗∗∗∗∗∗∗∗∗∗∗∗∗∗∗∗∗∗∗∗∗∗∗∗∗∗∗∗∗∗∗∗∗∗∗∗∗∗∗∗∗∗∗∗∗∗∗∗∗∗∗∗∗∗∗∗∗∗∗∗∗∗∗∗∗∗∗∗∗∗∗∗∗∗∗
// * Lastly, the routine CalcSoundSpeedForElems() calculates the sound speed
// * sound_speed in each element using p_n+1 and e_n+1.
 // * The maximum value of sound speed is used to calculate constraints on t n+1
// * which will be used for the next time advance step./ / ∗∗∗∗∗∗∗∗∗∗∗∗∗∗∗∗∗∗∗∗∗∗∗∗∗∗∗∗∗∗∗∗∗∗∗∗∗∗∗∗∗∗∗∗∗∗∗∗∗∗∗∗∗∗∗∗∗∗∗∗∗∗∗∗∗∗∗∗∗∗∗∗∗∗∗∗
cells void calcSoundSpeedForElems (void)
  in ( cell bvc, cell pbvc, cell e new, cell vnewc, cell p_new)
  out ( cell sound_speed ) @ 9.0{
  foreach material{
     const \mathbb{R} ssTmpt = computeSoundSpeed(pbvc, e_new, vnewc, bvc, p_new, option_refdens) ;
     sound_speed = ssTmpt ;
  }
}
 / / ∗∗∗∗∗∗∗∗∗∗∗∗∗∗∗∗∗∗∗∗∗∗∗∗∗∗∗∗∗∗∗∗∗∗∗∗∗∗∗∗∗∗∗∗∗∗∗∗∗∗∗∗∗∗∗∗∗∗∗∗∗∗∗∗∗∗∗∗∗∗∗∗∗∗∗∗
// * The routine UpdateVolumesForElems() updates the relative volume to V n+1.
// * This routine basically resets the current volume Vn in each element to// * the new volume V n+1 so the simulation can continue to the next time
// * increment.
// * Note that this routine applies a cut–off to the relative volume V in
// * each element. Specifically, if V is sufficiently close to one (a)// * prescribed tolerance), then V is set to one.
// * The reason for this cutoff is to prevent spurious deviations of volume// * from their initial values which may arise due to floating point roundoff\frac{1}{1} * error.
                                               / / ∗∗∗∗∗∗∗∗∗∗∗∗∗∗∗∗∗∗∗∗∗∗∗∗∗∗∗∗∗∗∗∗∗∗∗∗∗∗∗∗∗∗∗∗∗∗∗∗∗∗∗∗∗∗∗∗∗∗∗∗∗∗∗∗∗∗∗∗∗∗∗∗∗∗∗∗
cells void updateVolumesForElems (void)
  in ( cell vnew) out ( cell v ) @ 10.0{
  const \mathbb{R} \mathbf{v} = vnew:
   const \mathbb{R} vt = (rabs(v-1.0)<option v cut) ?1.0:v;
   v = vt;
}
```
Listing 49: LULESH EOS  $+5.0 \Rightarrow +10.0$ 

```
/ / ∗∗∗∗∗∗∗∗∗∗∗∗∗∗∗∗∗∗∗∗∗∗∗∗∗∗∗∗∗∗∗∗∗∗∗∗∗∗∗∗∗∗∗∗∗∗∗∗∗∗∗∗∗∗∗∗∗∗∗∗∗∗∗∗∗∗∗∗∗∗∗∗∗∗∗∗
// * The routine CalcCourantConstraintForElems() calculates the Courant timestep
// * constraint δt_Courant. This constraint is calculated only in elements
/ / ∗ whose volumes are changing that is , dV/V!=0.
/ / ∗∗∗∗∗∗∗∗∗∗∗∗∗∗∗∗∗∗∗∗∗∗∗∗∗∗∗∗∗∗∗∗∗∗∗∗∗∗∗∗∗∗∗∗∗∗∗∗∗∗∗∗∗∗∗∗∗∗∗∗∗∗∗∗∗∗∗∗∗∗∗∗∗∗∗∗
cells void calcCourantConstraintForElems (void)
  in ( cell sound_speed , cell arealg , cell vdov )
  out (cell \delta t cell courant) \omega 12.1{
  const R arg_max_courant=1.0e+20;
  δt_cell_courant=arg_max_courant;
  foreach material{
    const \mathbb{R} qqc2 = 64.0 * option qqc * option qqc ;
    const \mathbb{R} \delta f = sound speed [m] * sound speed [m];
    const R δft=(vdov[m]<0.0)?qqc2*arealg[m]*arealg [m]*vdov[m]*vdov[m]:0.0;
    const \mathbb R \deltafpp = \deltaf+\deltaft;
     const \mathbb{R} \deltafp = \sqrt{\delta}fpp);
     const \mathbb R aδfp = arealg[m]/δfp;
    δt cell courant=(vdov!=0.0)?min(arg max courant, aδfp);
   }
}
/ / ∗∗∗∗∗∗∗∗∗∗∗∗∗∗∗∗∗∗∗∗∗∗∗∗∗∗∗∗∗∗∗∗∗∗∗∗∗∗∗∗∗∗∗∗∗∗∗∗∗∗∗∗∗∗∗∗∗∗∗∗∗∗∗∗∗∗∗∗∗∗∗∗∗∗∗∗
// * The routine CalcHydroConstraintForElems() calculates the hydro timestep
1/ * 1.1. 1.0 is the set of \alpha is \alpha is \alpha is calculated only in elements
// * whose volumes are changing. When an element is undergoing volume change,// \ast \deltat_hydro for the element is some maximum allowable element volume change
// * (prescribed) divided by dV/V in the element.
/ / ∗∗∗∗∗∗∗∗∗∗∗∗∗∗∗∗∗∗∗∗∗∗∗∗∗∗∗∗∗∗∗∗∗∗∗∗∗∗∗∗∗∗∗∗∗∗∗∗∗∗∗∗∗∗∗∗∗∗∗∗∗∗∗∗∗∗∗∗∗∗∗∗∗∗∗∗
cells void calcHydroConstraintForElems (void)
  in (cell vdov) out (cell δt_cell_hydro) @ 12.2{
  const \mathbb R arg max hydro=1.0e+20;
  δt cell hydro=arg max hydro;
  foreach material{
    const \mathbb R \deltadv = rabs(vdov[m]);
    const \mathbb R \delta dve = \delta dv+1.e-20;
    const \mathbb R \delta dvov = option dvovmax / \delta dve ;
    const R δhdr = min(arg_max_hydro , δdvov ) ;
    \delta t_{cell} hydro=(vdov!=0.0)?\delta h dr;
  }
}
/ / ∗∗∗∗∗∗∗∗∗∗∗∗∗∗∗∗∗∗∗∗∗∗∗∗∗∗∗∗∗∗∗∗∗∗∗∗∗∗∗∗∗∗∗∗∗∗∗∗∗∗∗∗∗∗∗∗∗∗∗∗∗∗∗∗∗∗∗∗∗∗∗∗∗∗∗∗
// * After all solution variables are advanced to t n+1, the constraints δtCourant
// * and \deltathydro for the next time increment t n+1 are calculated in this routine.
// * Each constraint is computed in each element and then the final constraint value// * is the minimum over all element values.// * The constraints are applied during the computation of <math>\delta t</math> for the next time step./ / ∗∗∗∗∗∗∗∗∗∗∗∗∗∗∗∗∗∗∗∗∗∗∗∗∗∗∗∗∗∗∗∗∗∗∗∗∗∗∗∗∗∗∗∗∗∗∗∗∗∗∗∗∗∗∗∗∗∗∗∗∗∗∗∗∗∗∗∗∗∗∗∗∗∗∗∗
∀ cells δt_courant <?= δ t_ce l l_courant @ 12.11;
∀ cells δt_hydro <?= δ t_ce l l_hydro @ 12.22;
```
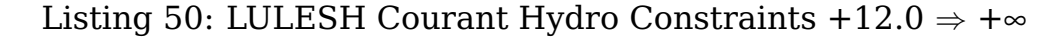

```
/ / ∗∗∗∗∗∗∗∗∗∗∗∗∗∗∗∗∗∗∗∗∗∗∗∗∗∗∗∗∗∗∗∗∗∗∗∗∗∗∗∗∗∗∗∗∗∗∗∗∗∗∗∗∗∗∗∗∗∗∗∗∗∗∗∗∗∗∗∗∗∗∗∗∗∗∗∗
/ / ∗ calcElemShapeFunctionDerivatives
/ / ∗∗∗∗∗∗∗∗∗∗∗∗∗∗∗∗∗∗∗∗∗∗∗∗∗∗∗∗∗∗∗∗∗∗∗∗∗∗∗∗∗∗∗∗∗∗∗∗∗∗∗∗∗∗∗∗∗∗∗∗∗∗∗∗∗∗∗∗∗∗∗∗∗∗∗∗
R calcElemShapeFunctionDerivatives (const R
3∗ X, R
3∗ β){
   const \mathbb{R}^3 fjxi = \frac{1}{8} *((X[6]–X[0]) +(X[5]–X[3]) –(X[7]–X[1]) –(X[4]–X[2])) ;
   const \mathbb{R}^3 fjet = \frac{1}{8} *((X[6]−X[0])−(X[5]−X[3])+(X[7]−X[1])−(X[4]−X[2]));
   const \mathbb{R}^3 fjze = \frac{1}{8} * ((X[6]–X[0]) + (X[5]–X[3]) + (X[7]–X[1]) + (X[4]–X[2])) ;
  / / compute cofactors
   const \mathbb{R}^3 cjxi = (fjet×fjze);
   const \mathbb{R}^3 cjet = −(fjxi×fjze);
   const \mathbb{R}^3 cjze = (fjxixfjet);
   // calculate partials: this need only be done for 0,1,2,3// since, by symmetry, (6, 7, 4, 5) = - (0, 1, 2, 3)\beta[0] = - cjxi-cjet-cjze;
  \beta[1] = cjxi-cjet-cjze;
   β[2] = c j x i+c jet−c jze ;
   β[3] = − c j x i+c jet−c jze ;
  \beta[4] = -\beta[2];\beta[5] = -\beta[3];\beta[6] = -\beta[0];\beta [7] = -\beta [1];// calculate jacobian determinant (volume)
  return 8.0*(fjet\cdot cjet);}
   / / ∗∗∗∗∗∗∗∗∗∗∗∗∗∗∗∗∗∗∗∗∗∗∗∗∗∗∗∗∗∗∗∗∗∗∗∗∗∗∗∗∗∗∗∗∗∗∗∗∗∗∗∗∗∗∗∗∗∗∗∗∗∗∗∗∗∗∗∗∗∗∗∗∗∗∗∗
/ / ∗ calcElemVelocityGradient
/ / ∗∗∗∗∗∗∗∗∗∗∗∗∗∗∗∗∗∗∗∗∗∗∗∗∗∗∗∗∗∗∗∗∗∗∗∗∗∗∗∗∗∗∗∗∗∗∗∗∗∗∗∗∗∗∗∗∗∗∗∗∗∗∗∗∗∗∗∗∗∗∗∗∗∗∗∗
R
3 calcElemVelocityGradient (const R
3∗ υ ,
                                     const \mathbb{R}^3* B,
                                    const R detJ ){
  const \mathbb R inv \det J = 1.0/\det J ;
   const \mathbb{R}^3 v06=v[0]−v[6];
   const \mathbb{R}^3 v17=v[1]-v[7];
   const \mathbb{R}^3 v24=v[2]-v[4];
   const \mathbb{R}^3 v35=v[3]-v[5];
  return inv detJ∗(B[0]∗υ06+B[1]∗υ17+B[2]∗υ24+B[3]∗υ35) ;
}
/ / ∗∗∗∗∗∗∗∗∗∗∗∗∗∗∗∗∗∗∗∗∗∗∗∗∗∗∗∗∗∗∗∗∗∗∗∗∗∗∗∗∗∗∗∗∗∗∗∗∗∗∗∗∗∗∗∗∗∗∗∗∗∗∗∗∗∗∗∗∗∗∗∗∗∗∗∗
/ / ∗ computeElemVolume
/ / ∗∗∗∗∗∗∗∗∗∗∗∗∗∗∗∗∗∗∗∗∗∗∗∗∗∗∗∗∗∗∗∗∗∗∗∗∗∗∗∗∗∗∗∗∗∗∗∗∗∗∗∗∗∗∗∗∗∗∗∗∗∗∗∗∗∗∗∗∗∗∗∗∗∗∗∗
R computeElemVolume(const R
3∗ X){
  const \mathbb R twelveth = 1.0/12.0;
   const \mathbb{R}^3 d31=X[3]−X[1];
   const \mathbb{R}^3 d72=X[7]−X[2];
   const \mathbb{R}^3 d63=X[6]−X[3];
   const \mathbb{R}^3 d20=X[2]–X[0];
   const \mathbb{R}^3 d43=X[4]−X[3];
   const \mathbb{R}^3 d57=X[5]−X[7];
   const \mathbb{R}^3 d64=X[6]-X[4];
   const \mathbb{R}^3 d70=X[7]–X[0];
   const \mathbb{R}^3 d14=X[1]−X[4];
   const \mathbb{R}^3 d25=X[2]−X[5];
   const \mathbb{R}^3 d61=X[6]−X[1];
   const \mathbb{R}^3 d50=X[5]−X[0];
  const \mathbb{R} tp1 = (d31+d72) \cdot (d63×d20);
  const \mathbb{R} tp2 = (d43+d57) \cdot (d64×d70);
  const \mathbb{R} tp3 = (d14+d25) · (d61×d50);
  return twelveth∗(tp1+tp2+tp3 ) ;
}
/ / ∗∗∗∗∗∗∗∗∗∗∗∗∗∗∗∗∗∗∗∗∗∗∗∗∗∗∗∗∗∗∗∗∗∗∗∗∗∗∗∗∗∗∗∗∗∗∗∗∗∗∗∗∗∗∗∗∗∗∗∗∗∗∗∗∗∗∗∗∗∗∗∗∗∗∗∗
// * AreaFace<br>// ************
                                 / / ∗∗∗∗∗∗∗∗∗∗∗∗∗∗∗∗∗∗∗∗∗∗∗∗∗∗∗∗∗∗∗∗∗∗∗∗∗∗∗∗∗∗∗∗∗∗∗∗∗∗∗∗∗∗∗∗∗∗∗∗∗∗∗∗∗∗∗∗∗∗∗∗∗∗∗∗
R AreaFace(\frac{\text{const}}{\text{R}^3} X0, \frac{\text{const}}{\text{R}^3} X1, \frac{\text{const}}{\text{R}^3} X2, \frac{\text{const}}{\text{R}^3} X3){
   const \mathbb{R}^3 f =(X2–X0) –(X3–X1) ;
   const \mathbb{R}^3 g=(X2–X0)+(X3–X1);
```

```
return (f \cdot f) * (g \cdot g) - (f \cdot g) * (f \cdot g);
}
/ / ∗∗∗∗∗∗∗∗∗∗∗∗∗∗∗∗∗∗∗∗∗∗∗∗∗∗∗∗∗∗∗∗∗∗∗∗∗∗∗∗∗∗∗∗∗∗∗∗∗∗∗∗∗∗∗∗∗∗∗∗∗∗∗∗∗∗∗∗∗∗∗∗∗∗∗∗
/ / ∗ calcElemCharacteristicLength
                                                       / / ∗∗∗∗∗∗∗∗∗∗∗∗∗∗∗∗∗∗∗∗∗∗∗∗∗∗∗∗∗∗∗∗∗∗∗∗∗∗∗∗∗∗∗∗∗∗∗∗∗∗∗∗∗∗∗∗∗∗∗∗∗∗∗∗∗∗∗∗∗∗∗∗∗∗∗∗
R calcElemCharacteristicLength (const R
3 X[8 ] , const R ν ){
 \mathbb{R} \chi = 0.0;\chi = \max(\text{AreaFace}(X[0], X[1], X[2], X[3]), \chi);
   χ=max(AreaFace (X[4 ] ,X[5 ] ,X[6 ] ,X[7 ] ) ,χ) ;
   χ=max(AreaFace (X[0 ] ,X[1 ] ,X[5 ] ,X[4 ] ) ,χ) ;
  \chi=max(AreaFace(X[1], X[2], X[6], X[5]), \chi);
   χ=max(AreaFace (X[2 ] ,X[3 ] ,X[7 ] ,X[6 ] ) ,χ) ;
   χ=max(AreaFace (X[3 ] ,X[0 ] ,X[4 ] ,X[7 ] ) ,χ) ;
   \chi max(x near acc(x<sub>1</sub> a
}
/ / ∗∗∗∗∗∗∗∗∗∗∗∗∗∗∗∗∗∗∗∗∗∗∗∗∗∗∗∗∗∗∗∗∗∗∗∗∗∗∗∗∗∗∗∗∗∗∗∗∗∗∗∗∗∗∗∗∗∗∗∗∗∗∗∗∗∗∗∗∗∗∗∗∗∗∗∗
1/ * \Sigma-FaceNormal<br>1/ ******************
                                                                / / ∗∗∗∗∗∗∗∗∗∗∗∗∗∗∗∗∗∗∗∗∗∗∗∗∗∗∗∗∗∗∗∗∗∗∗∗∗∗∗∗∗∗∗∗∗∗∗∗∗∗∗∗∗∗∗∗∗∗∗∗∗∗∗∗∗∗∗∗∗∗∗∗∗∗∗∗
void Σ_FaceNormal(R
3∗ β ,
                        const int ia , const int ib ,
                         const int ic , const int id ,
                         const \mathbb{R}^3* X){
   const \mathbb{R}^3 bisect0 = \frac{1}{7} *(X[id]+X[ic]–X[ib]–X[ia]);
   const \mathbb{R}^3 bisect1 = \frac{1}{2} *(X[ic]+X[ib]-X[id]-X[ia]);
   const \mathbb{R}^3 \alpha = \frac{1}{4} * (bisect0 \times bisect1);
   \beta[ia] += \alpha; \beta[ib] += \alpha;
   \beta[ic] += \alpha; \beta[id] += \alpha;
}
/ / ∗∗∗∗∗∗∗∗∗∗∗∗∗∗∗∗∗∗∗∗∗∗∗∗∗∗∗∗∗∗∗∗∗∗∗∗∗∗∗∗∗∗∗∗∗∗∗∗∗∗∗∗∗∗∗∗∗∗∗∗∗∗∗∗∗∗∗∗∗∗∗∗∗∗∗∗
/ / ∗ calcElemVolumeDerivative
// * We keep the next one to allow sequential binary reproductive/ / ∗∗∗∗∗∗∗∗∗∗∗∗∗∗∗∗∗∗∗∗∗∗∗∗∗∗∗∗∗∗∗∗∗∗∗∗∗∗∗∗∗∗∗∗∗∗∗∗∗∗∗∗∗∗∗∗∗∗∗∗∗∗∗∗∗∗∗∗∗∗∗∗∗∗∗∗
R
3 ∂Volume(const R
3 X0 , const R
3 X1 , const R
3 X2 ,
               const \mathbb{R}^3 X3, const \mathbb{R}^3 X4, const \mathbb{R}^3 X5){
   const \mathbb{R}^3 v01 = X0+X1;
   const \mathbb{R}^3 v12 = X1+X2;
   const \mathbb{R}^3 v25 = X2+X5;
   const \mathbb{R}^3 v04 = X0+X4;
   const \mathbb{R}^3 v34 = X3+X4;
   const \mathbb{R}^3 v35 = X3+X5;
  return (1.0/12.0) *((v12×v01)+(v04×v34)–(v25×v35));
}
   / / ∗∗∗∗∗∗∗∗∗∗∗∗∗∗∗∗∗∗∗∗∗∗∗∗∗∗∗∗∗∗∗∗∗∗∗∗∗∗∗∗∗∗∗∗∗∗∗∗∗∗∗∗∗∗∗∗∗∗∗∗∗∗∗∗∗∗∗∗∗∗∗∗∗∗∗∗
/ / ∗ compute the hourglass modes
/ / ∗∗∗∗∗∗∗∗∗∗∗∗∗∗∗∗∗∗∗∗∗∗∗∗∗∗∗∗∗∗∗∗∗∗∗∗∗∗∗∗∗∗∗∗∗∗∗∗∗∗∗∗∗∗∗∗∗∗∗∗∗∗∗∗∗∗∗∗∗∗∗∗∗∗∗∗
void cHourglassModes (const int i , const R δ ,
                             const \mathbb{R}^3 *\Delta, const \mathbb{R} \gamma[4][8],
                             const \mathbb{R}^3 *χ,
                             ℝ* h0, ℝ* h1,R∗ h2 , R∗ h3 ,
                            R∗ h4 , R∗ h5 ,
                            \mathbb{R}* h6, \mathbb{R}* h7){
   const \mathbb{R} \nu = 1.0/\delta;
   const \mathbb{R}^3 η =
     χ[0]∗γ [ i ][0]+χ[1]∗γ [ i ][1]+χ[2]∗γ [ i ][2]+χ[3]∗γ [ i ][3]+
     χ[4]∗γ [ i ][4]+χ[5]∗γ [ i ][5]+χ[6]∗γ [ i ][6]+χ[7]∗γ [ i ] [ 7 ] ;
   h0[ i ] = γ [ i ][0]−υ∗(∆[0] · η) ;
   h1[ i ] = γ [ i ][1]−υ∗(∆[1] · η) ;
   h2[ i ] = γ[ i ][2] - v*(\Delta[2] \cdot \eta);
  h3[i] = γ[i][3]-v*(Δ[3] \cdot η);
  h4[i] = γ[i][4]-υ*(Δ[4] \cdot η);
  h5[i] = \gamma[i][5]-\nu*(\Delta[5]\cdot\eta);h6[i] = γ[i][6]-υ*(Δ[6]\cdotη);h7[i] = \gamma[i][7] - v*(Δ[7] \cdot η);}
```
## **References**

- <span id="page-34-1"></span>[1] ∇-Nabla, www.nabla-lang.org.
- <span id="page-34-2"></span>[2] JS. Camier. V-Nabla: A Numerical-Analysis Specific Language for Exascale Scientific Applications. In *SIAM Conference on Parallel Processing for Scientific Computing*, 2014.
- <span id="page-34-3"></span>[3] JTC 1/SC 22/WG 14. ISO/IEC 9899:1999: Programming languages – C, 1999.
- <span id="page-34-0"></span>[4] Lawrence Livermore National Laboratory. Hydrodynamics Challenge Problem. Technical Report LLNL-TR-490254.